# **Table des matières**

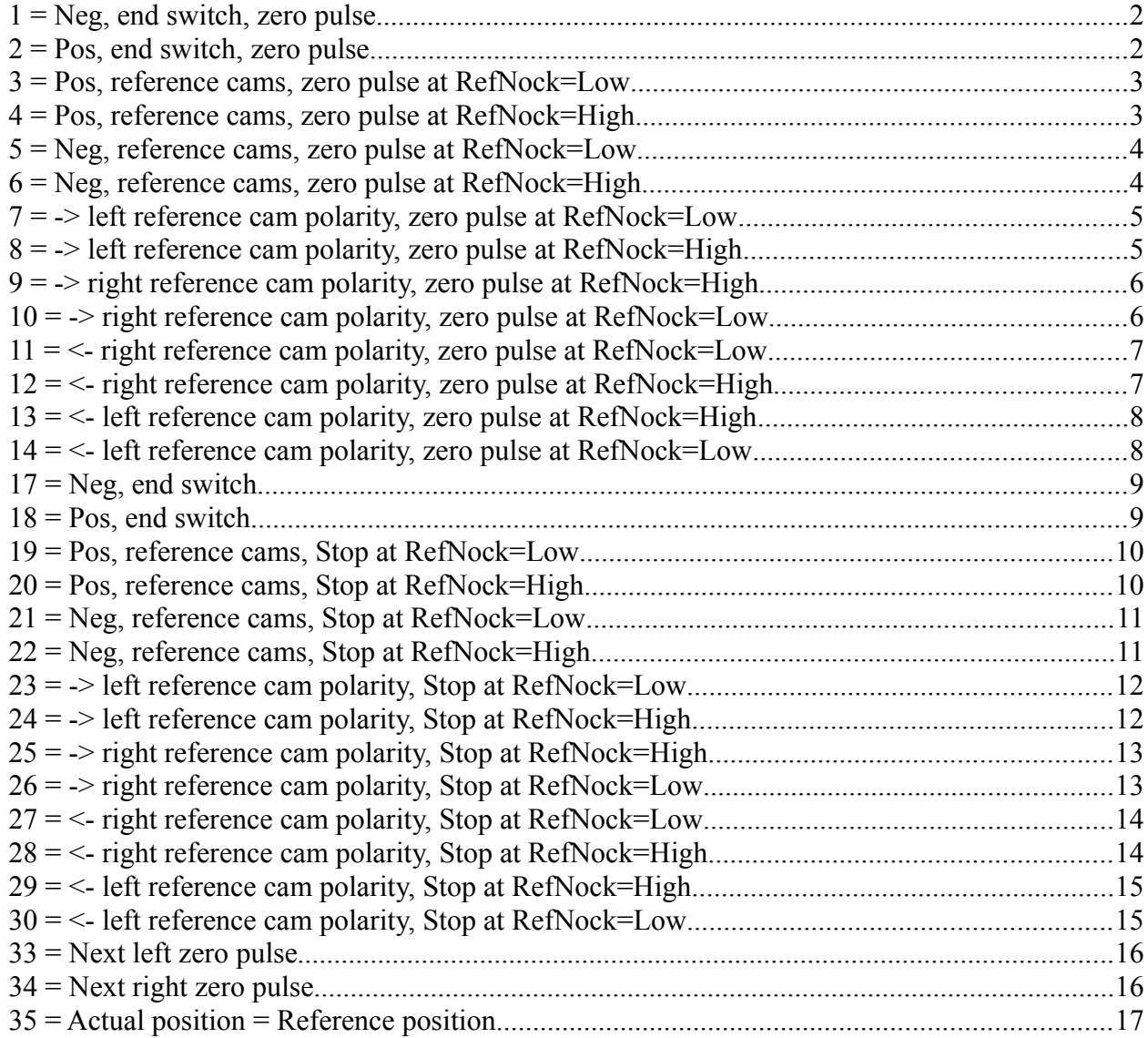

# *1 = Neg, end switch, zero pulse*

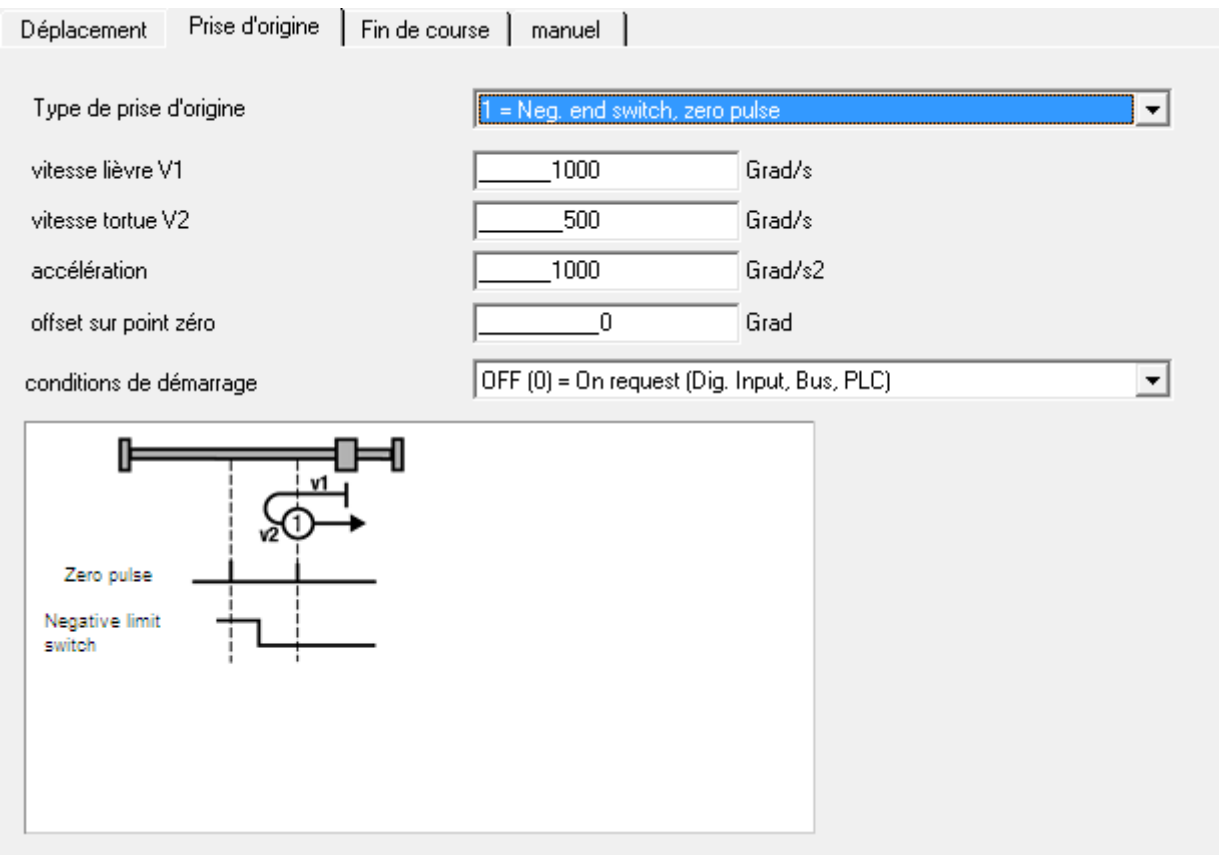

# *2 = Pos, end switch, zero pulse*

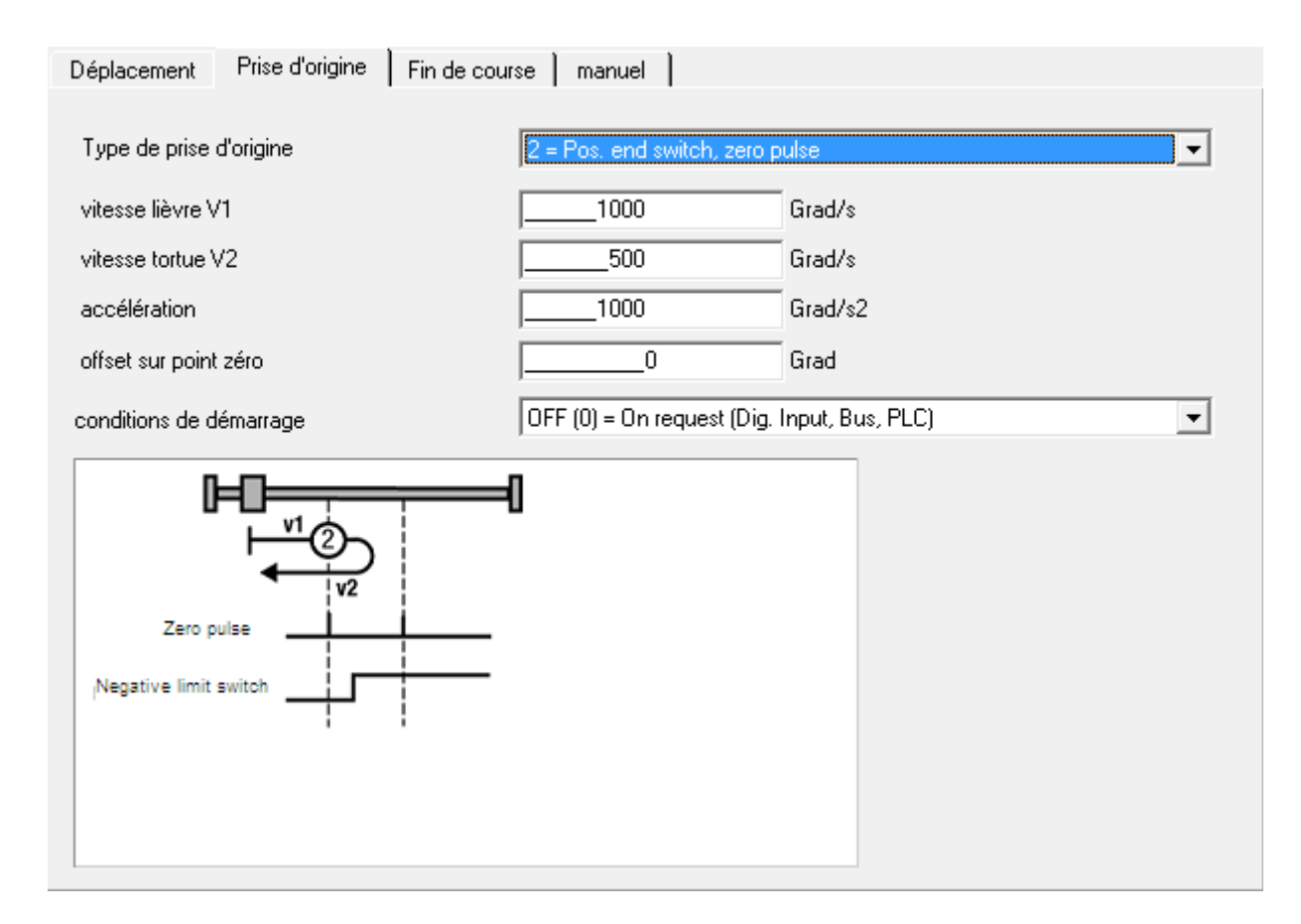

#### *3 = Pos, reference cams, zero pulse at RefNock=Low*

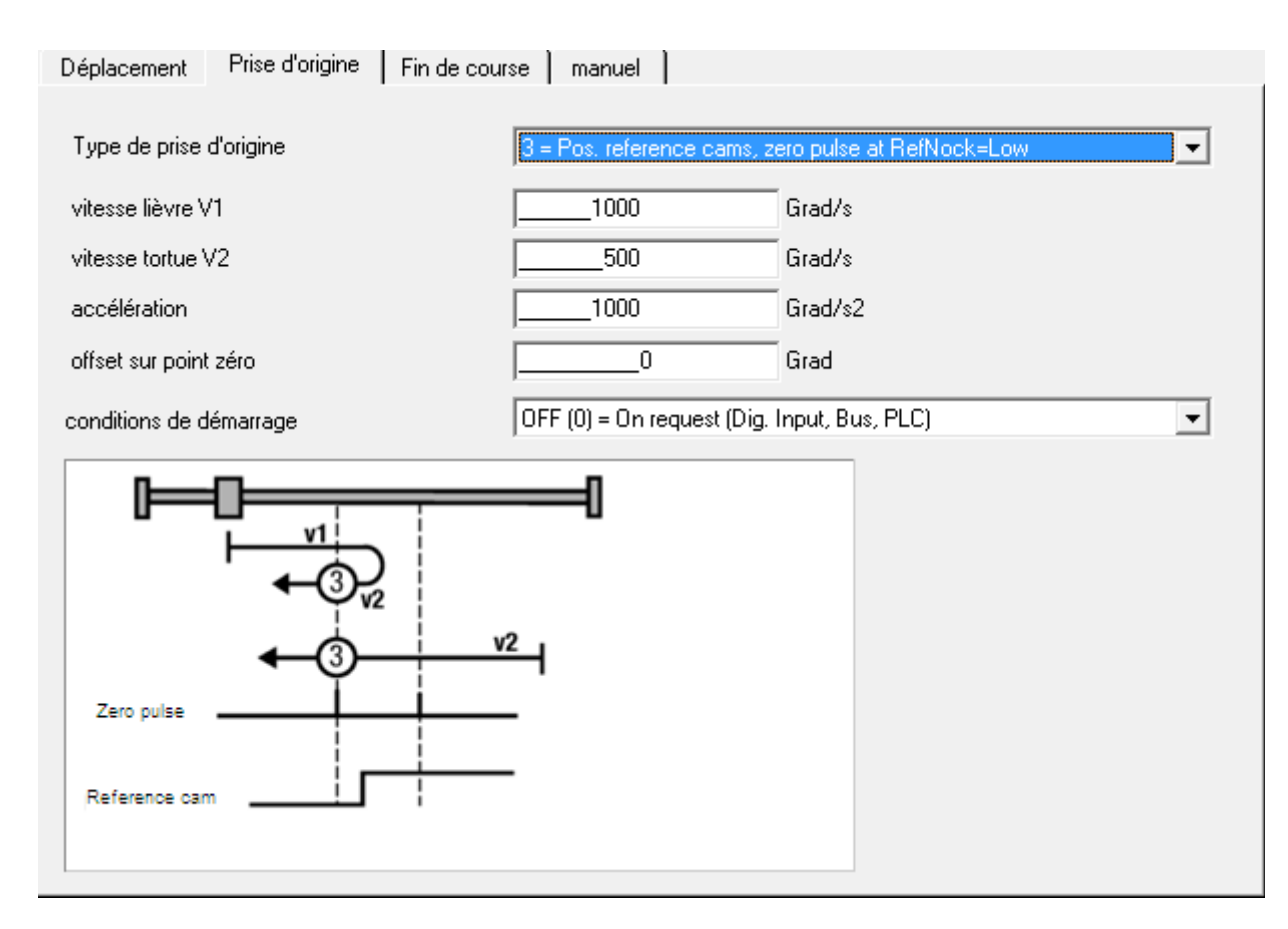

# *4 = Pos, reference cams, zero pulse at RefNock=High*

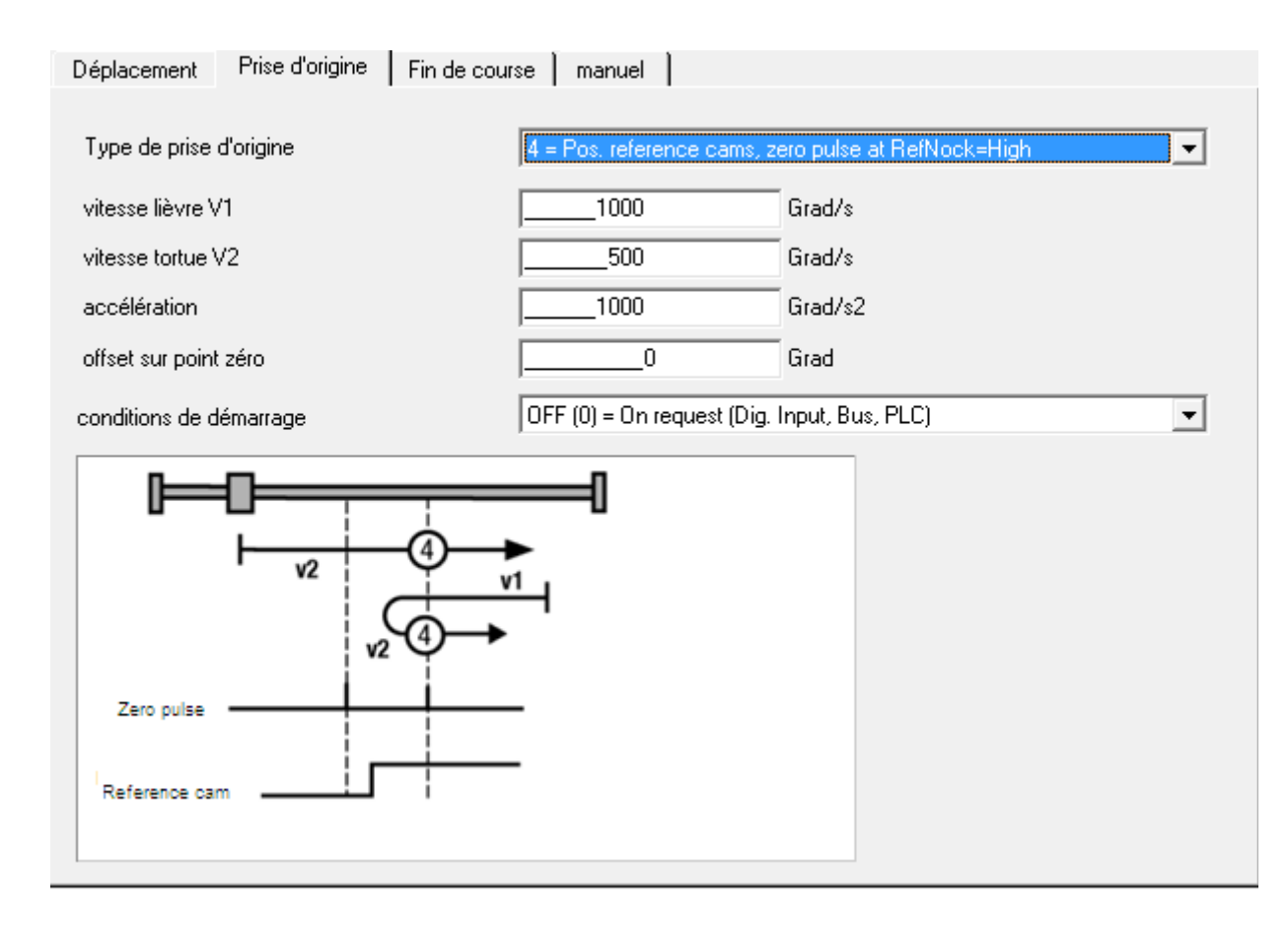

#### *5 = Neg, reference cams, zero pulse at RefNock=Low*

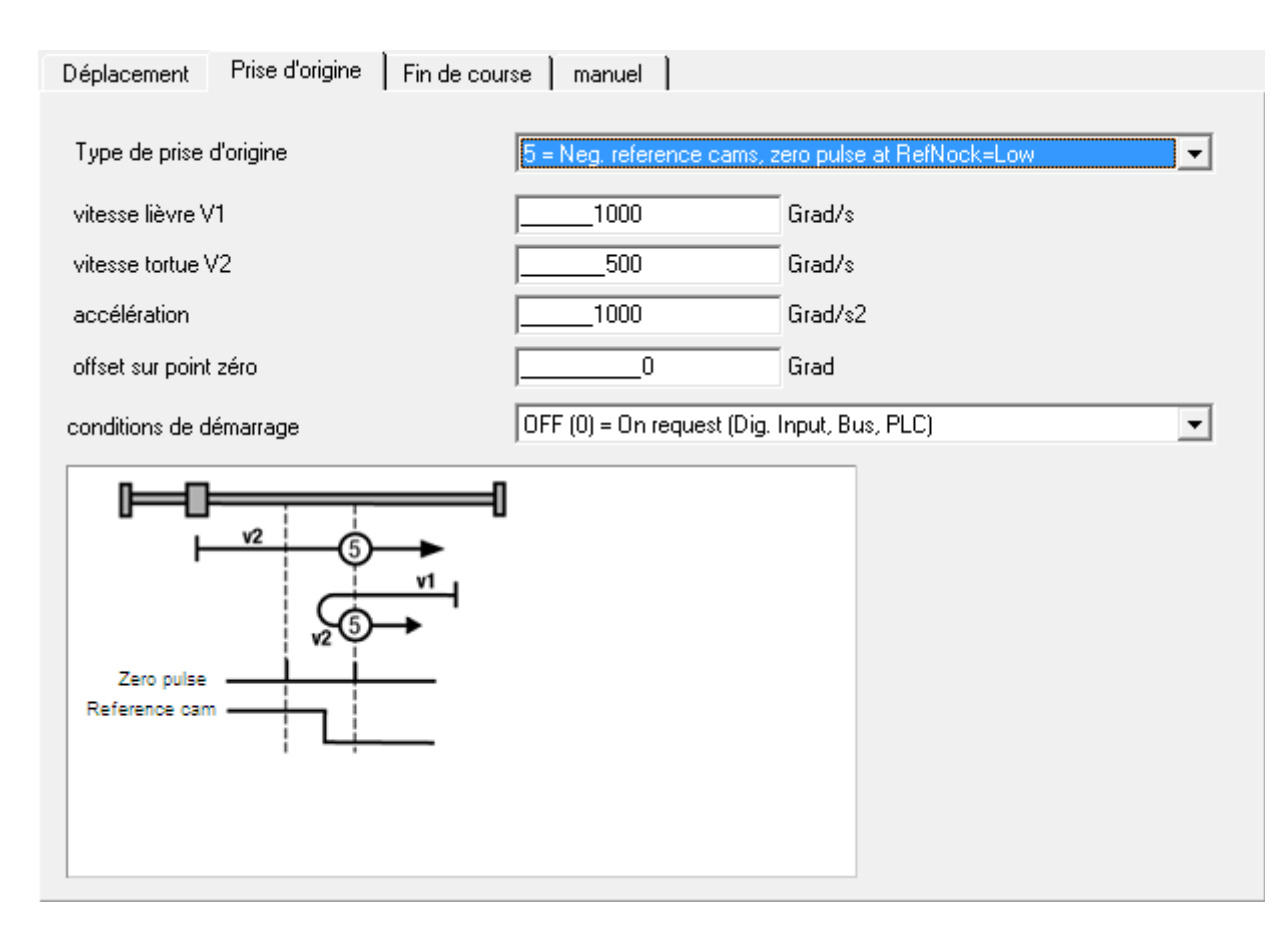

### *6 = Neg, reference cams, zero pulse at RefNock=High*

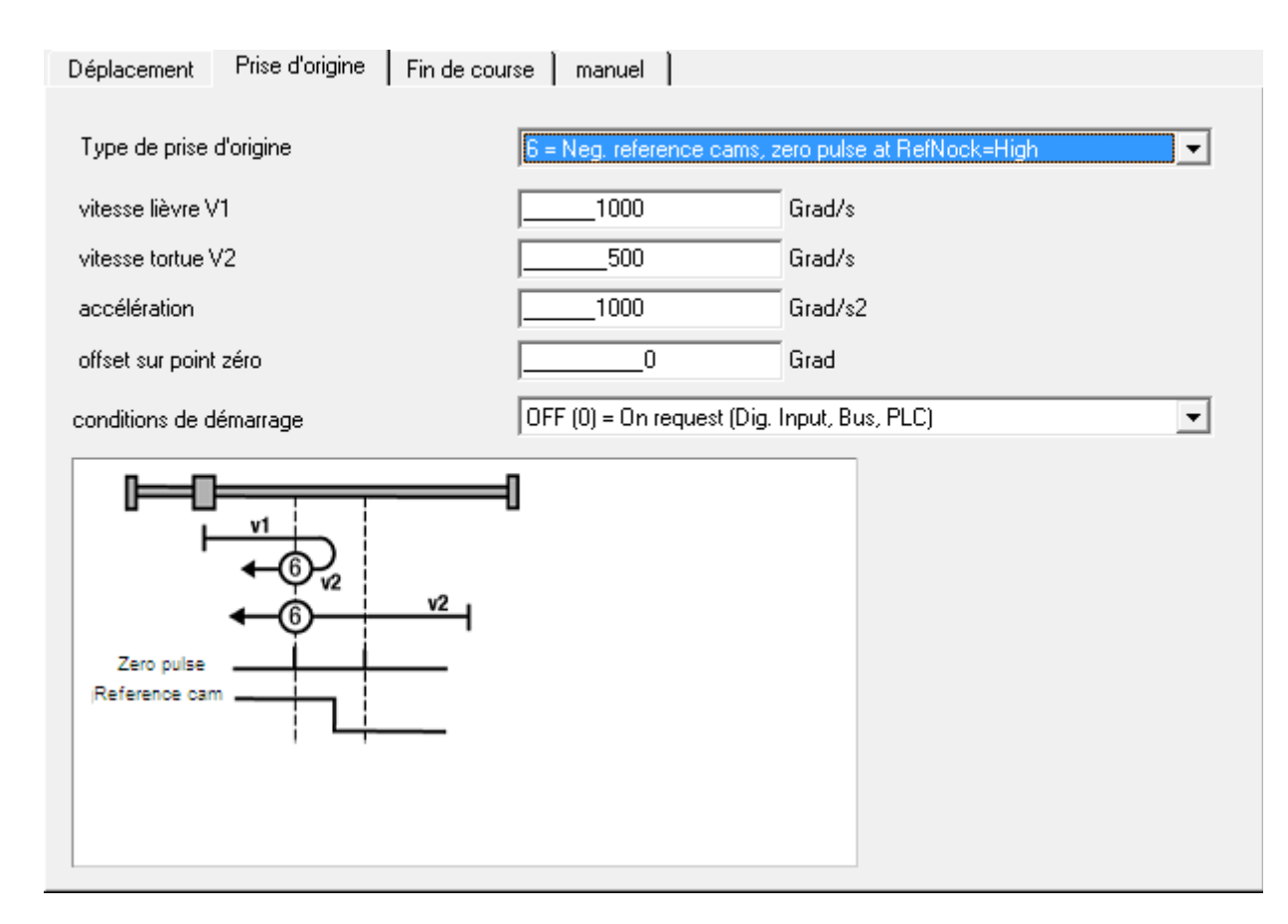

#### *7 = -> left reference cam polarity, zero pulse at RefNock=Low*

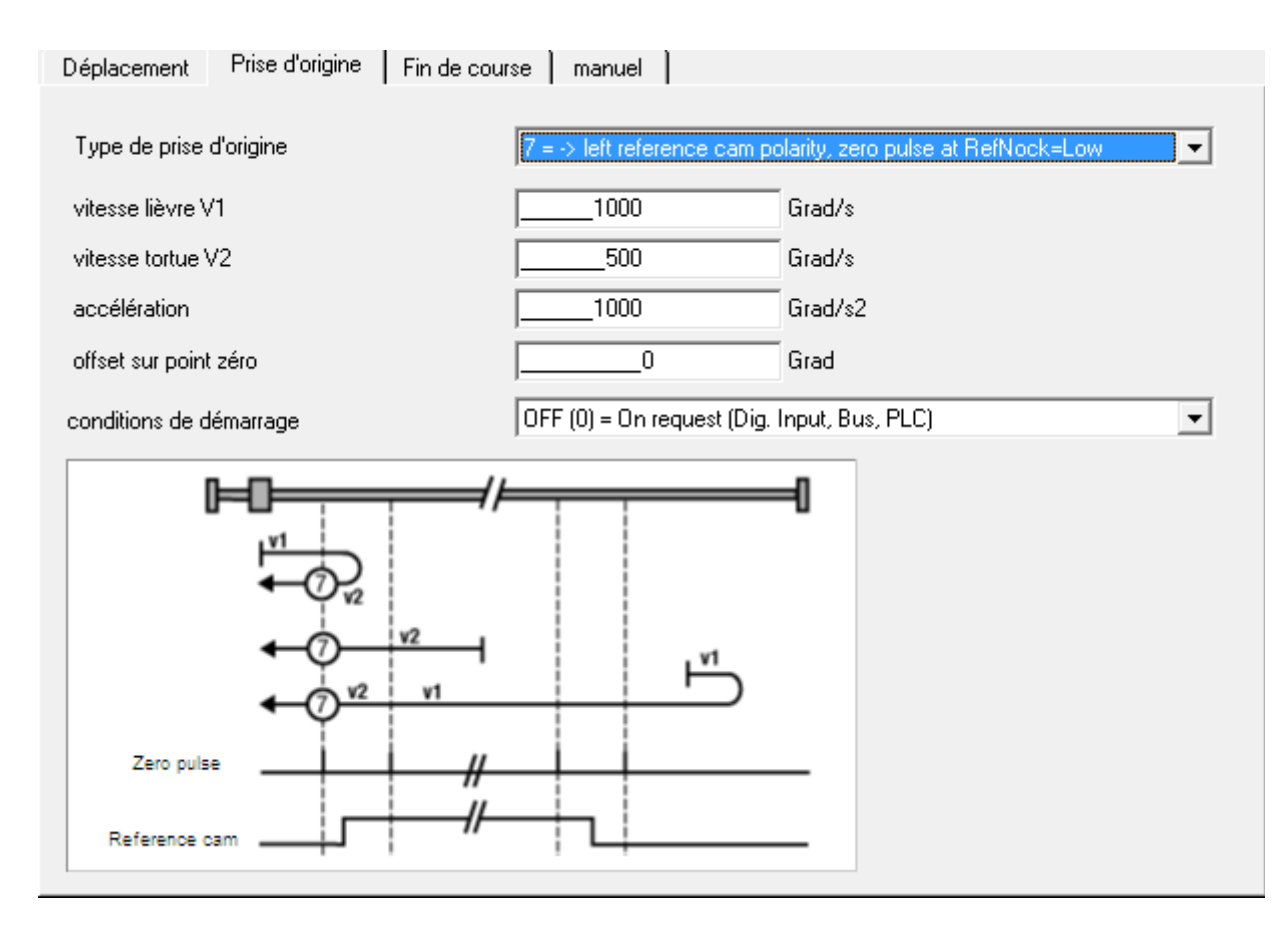

### *8 = -> left reference cam polarity, zero pulse at RefNock=High*

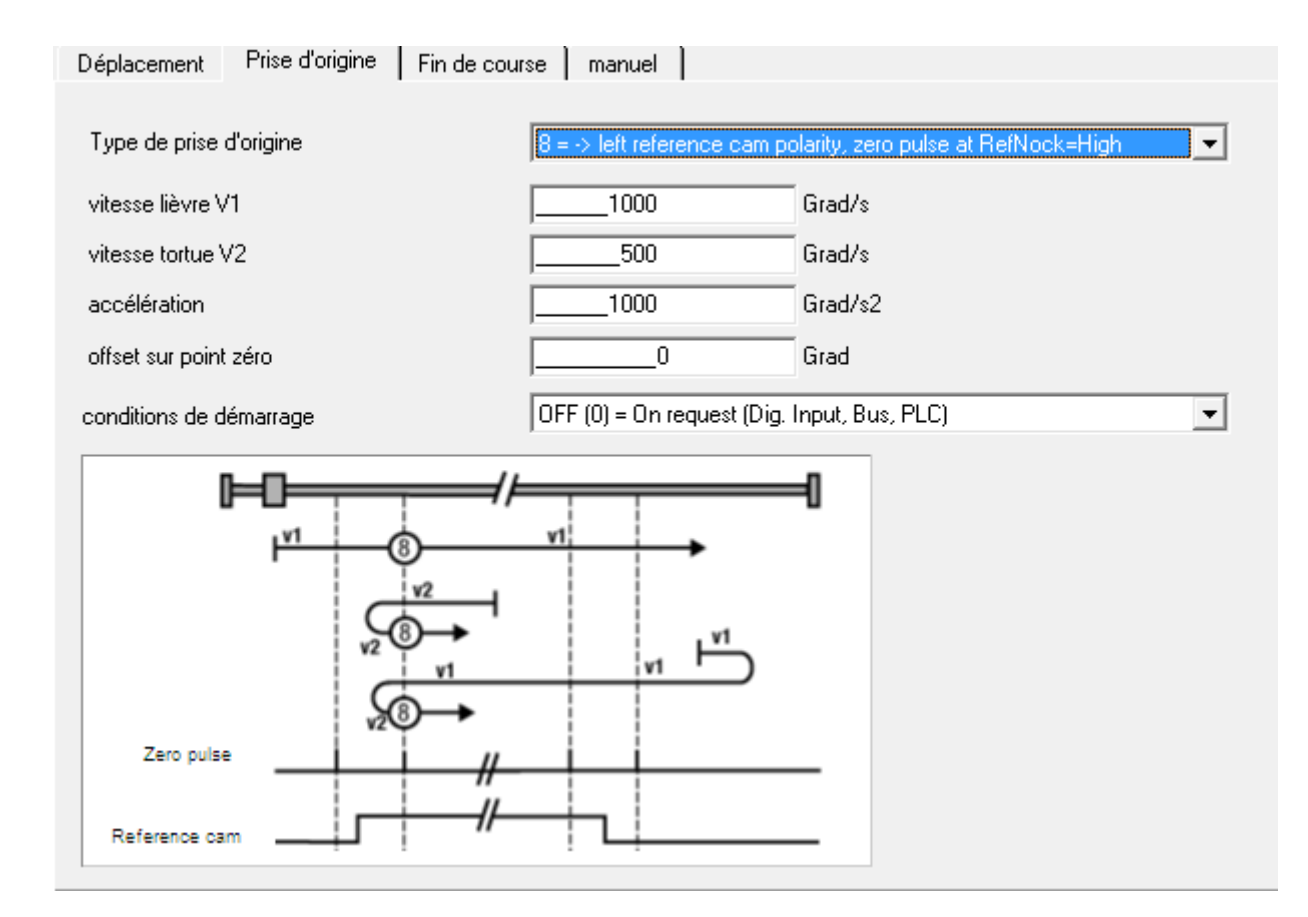

#### *9 = -> right reference cam polarity, zero pulse at RefNock=High*

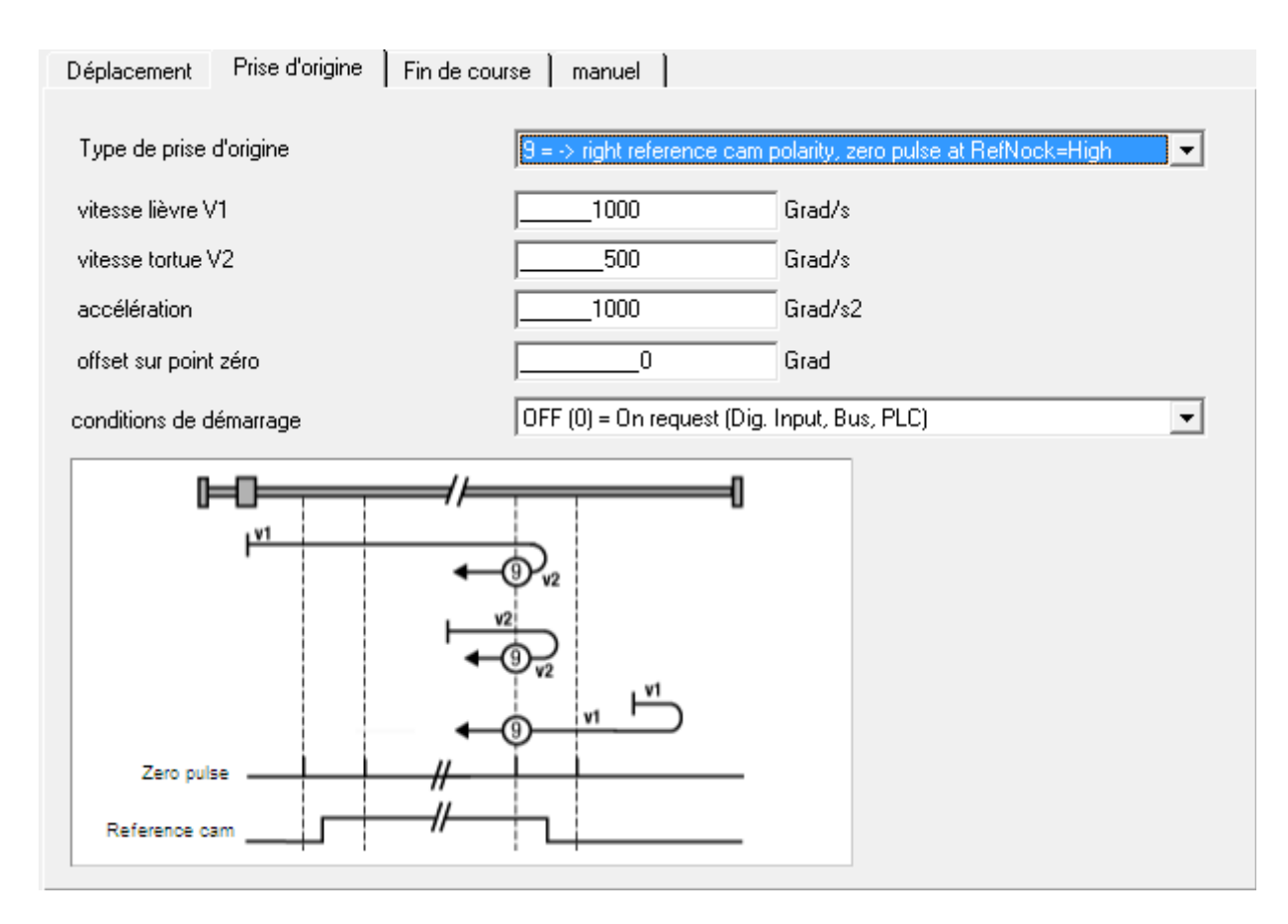

### *10 = -> right reference cam polarity, zero pulse at RefNock=Low*

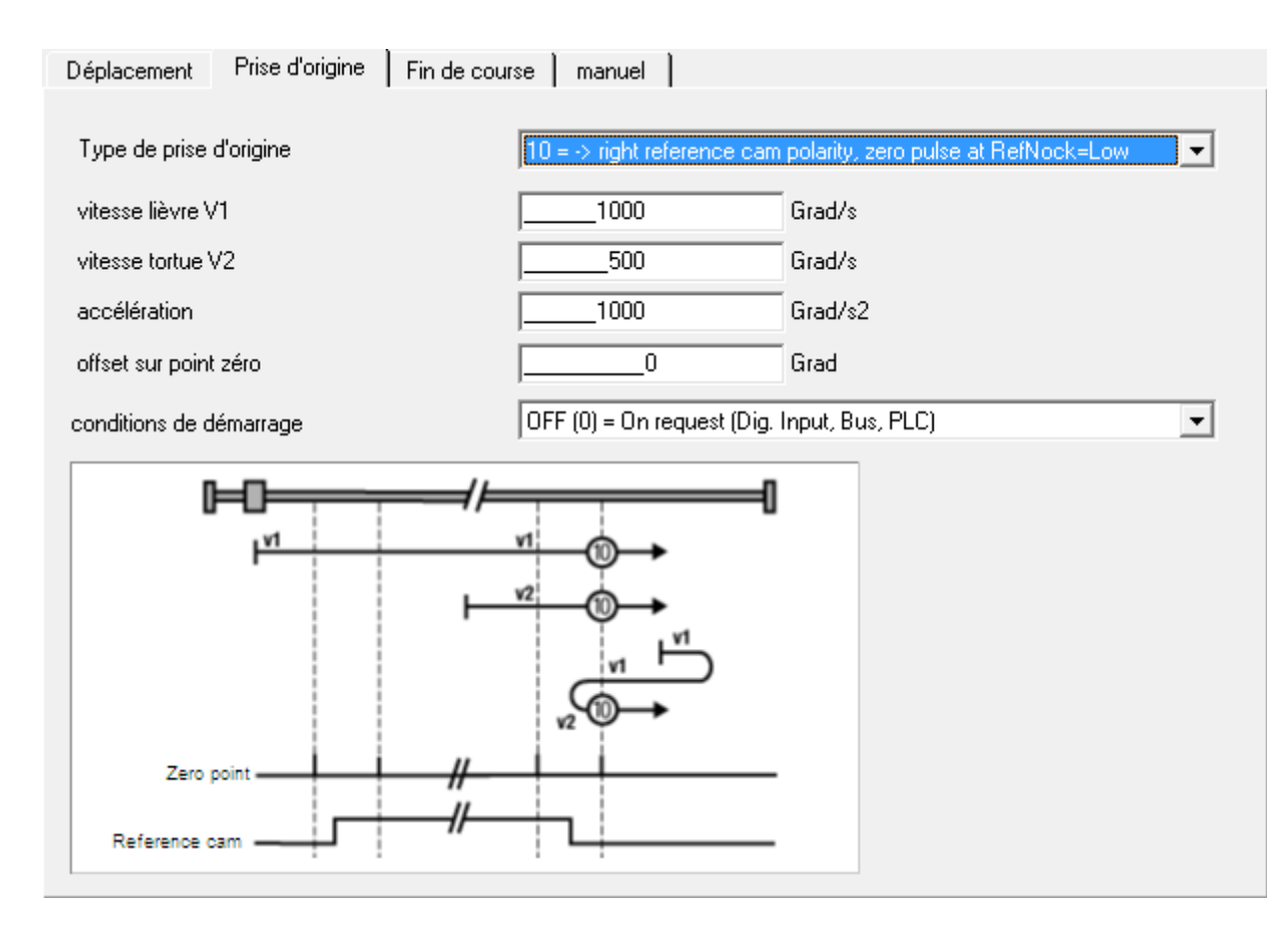

# *11 = <- right reference cam polarity, zero pulse at RefNock=Low*

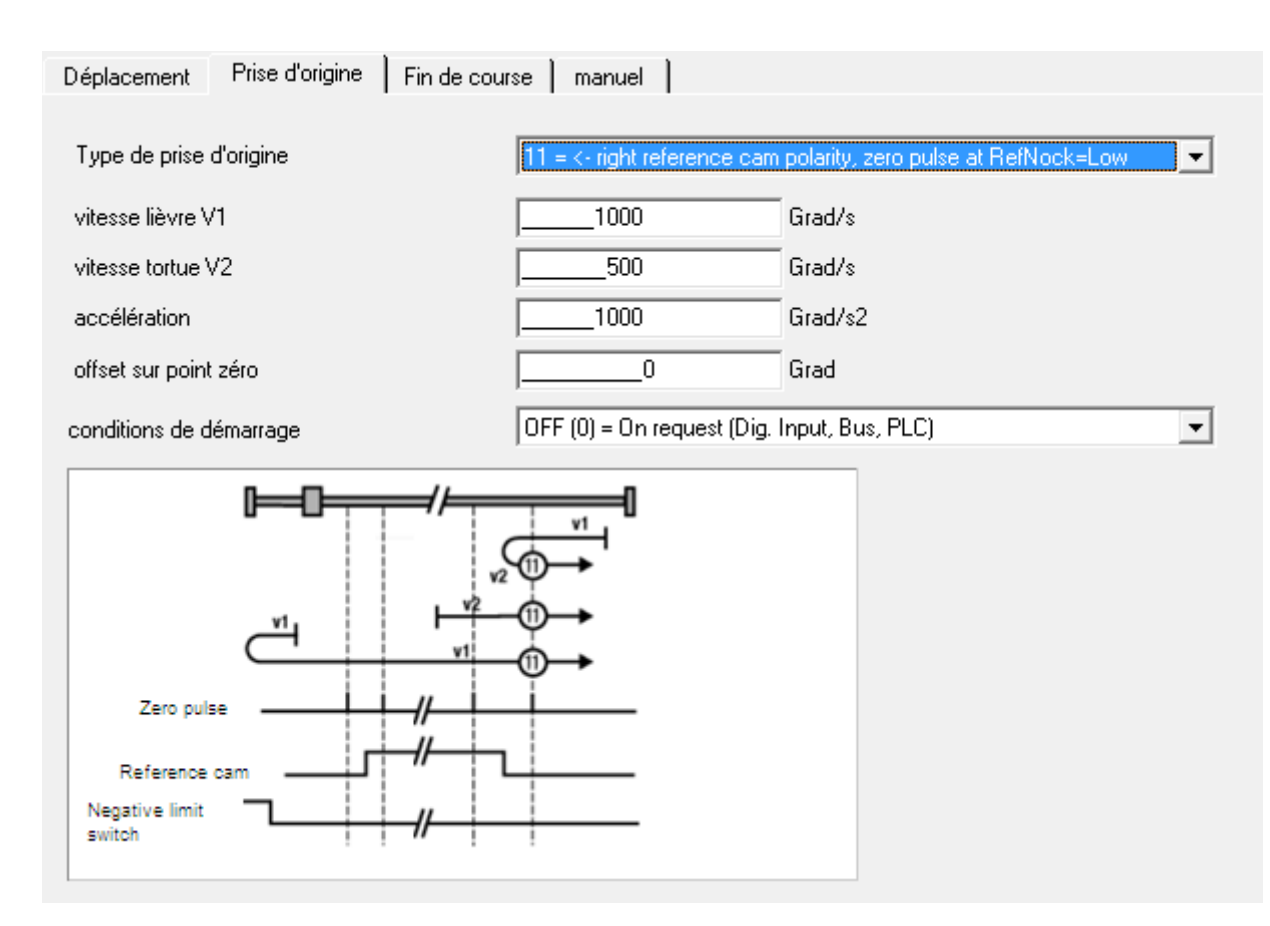

# *12 = <- right reference cam polarity, zero pulse at RefNock=High*

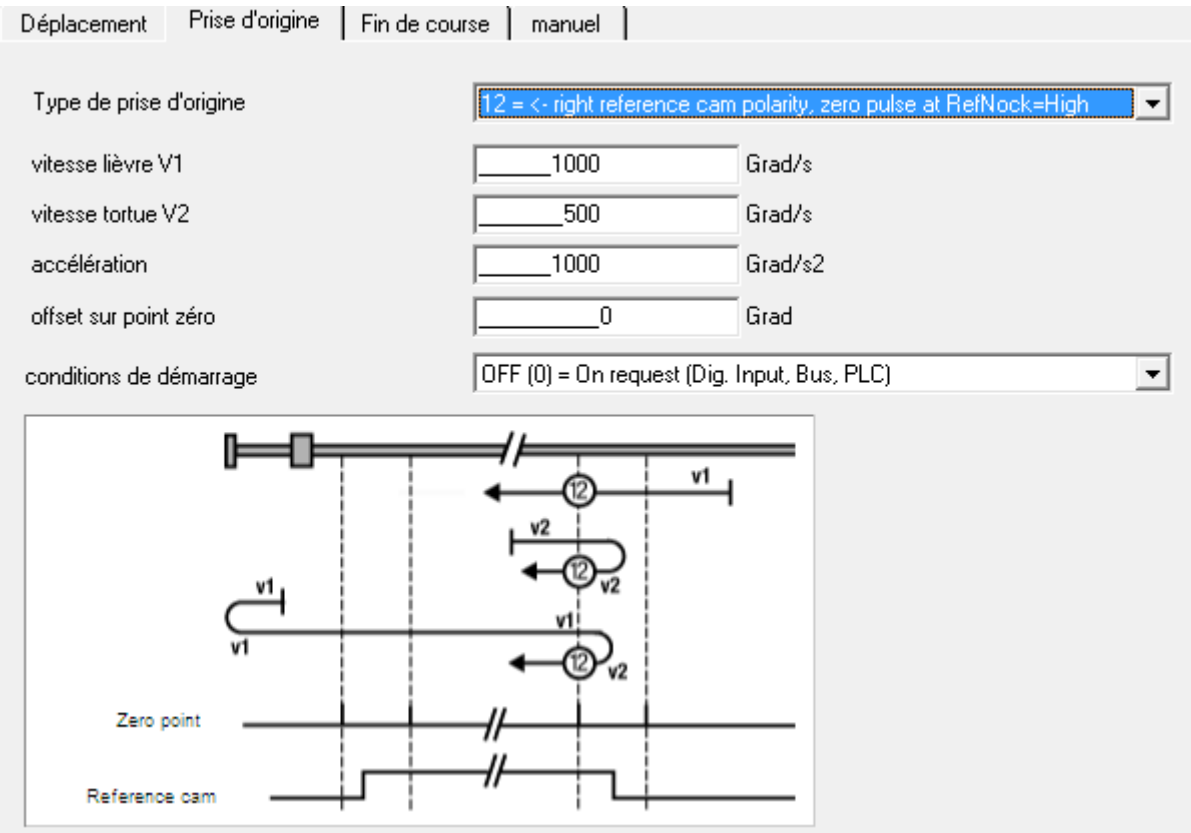

#### *13 = <- left reference cam polarity, zero pulse at RefNock=High*

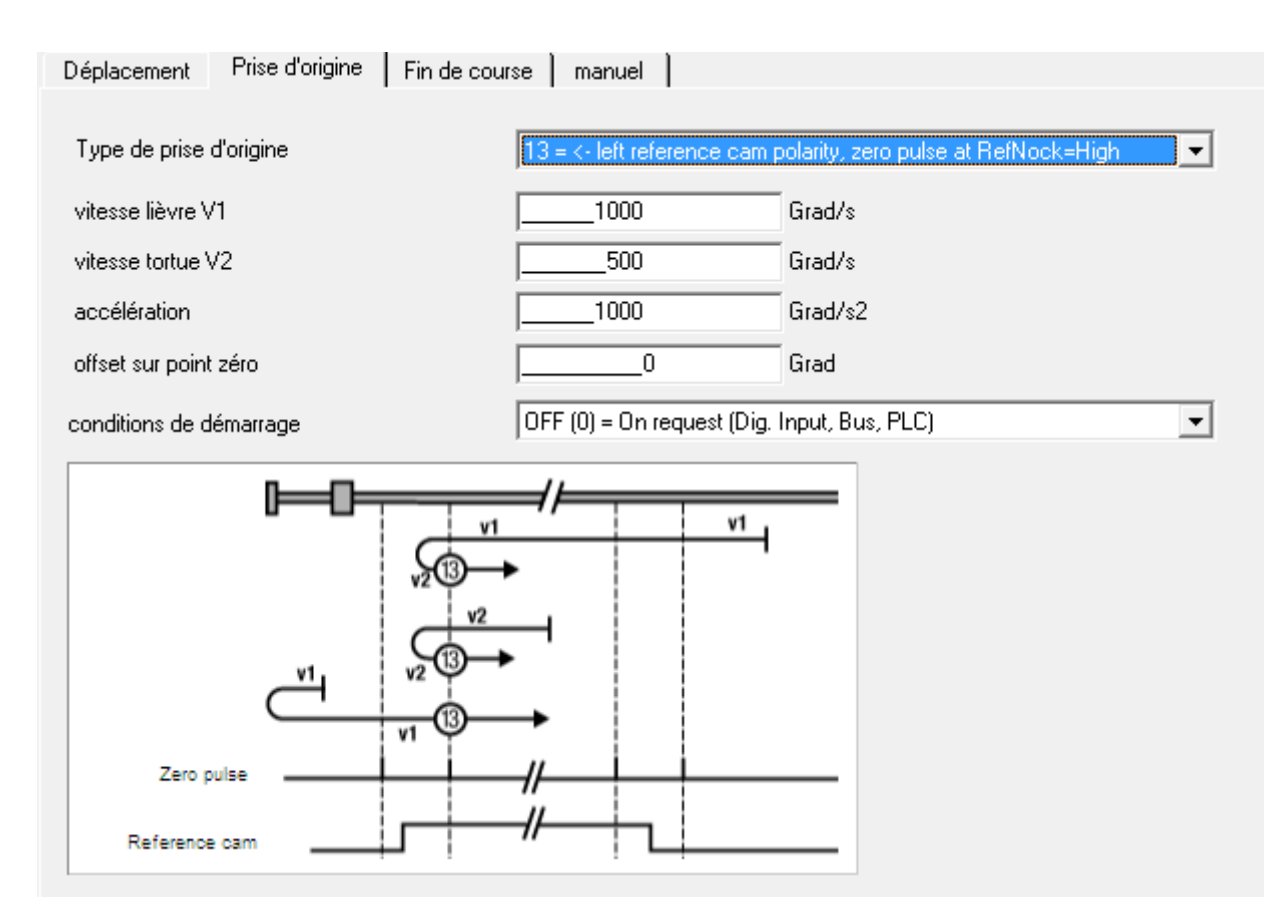

### *14 = <- left reference cam polarity, zero pulse at RefNock=Low*

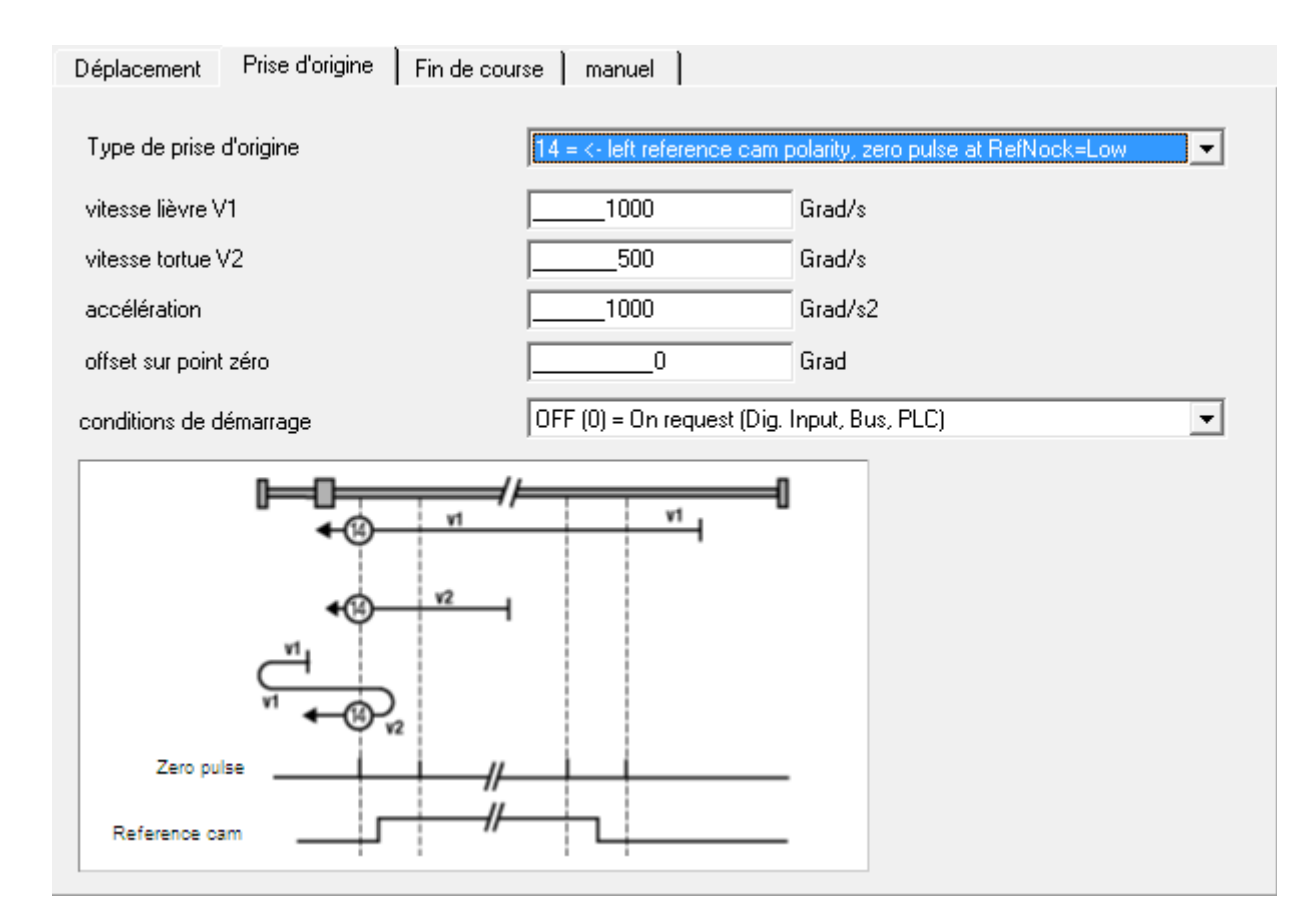

# *17 = Neg, end switch*

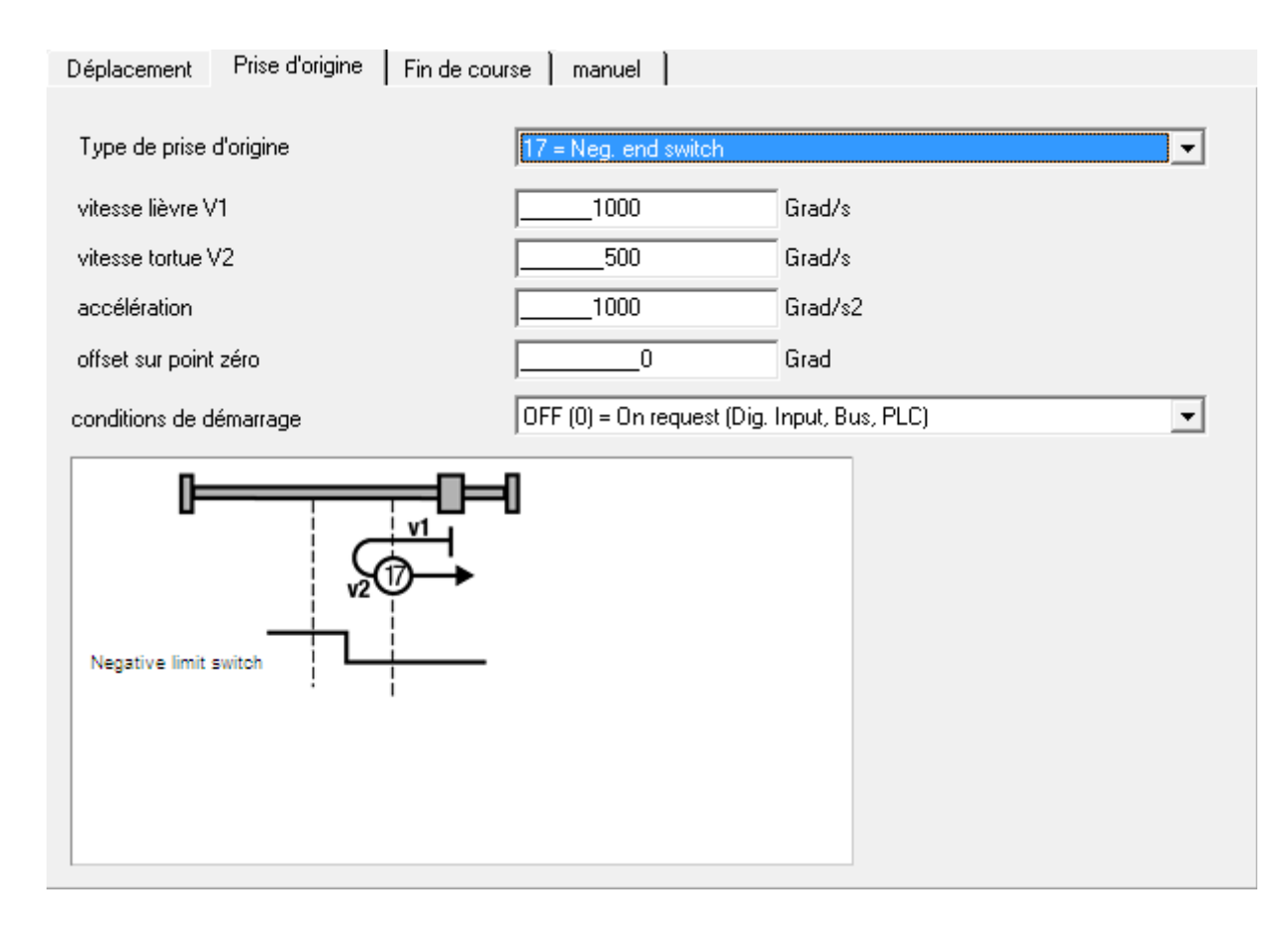

# *18 = Pos, end switch*

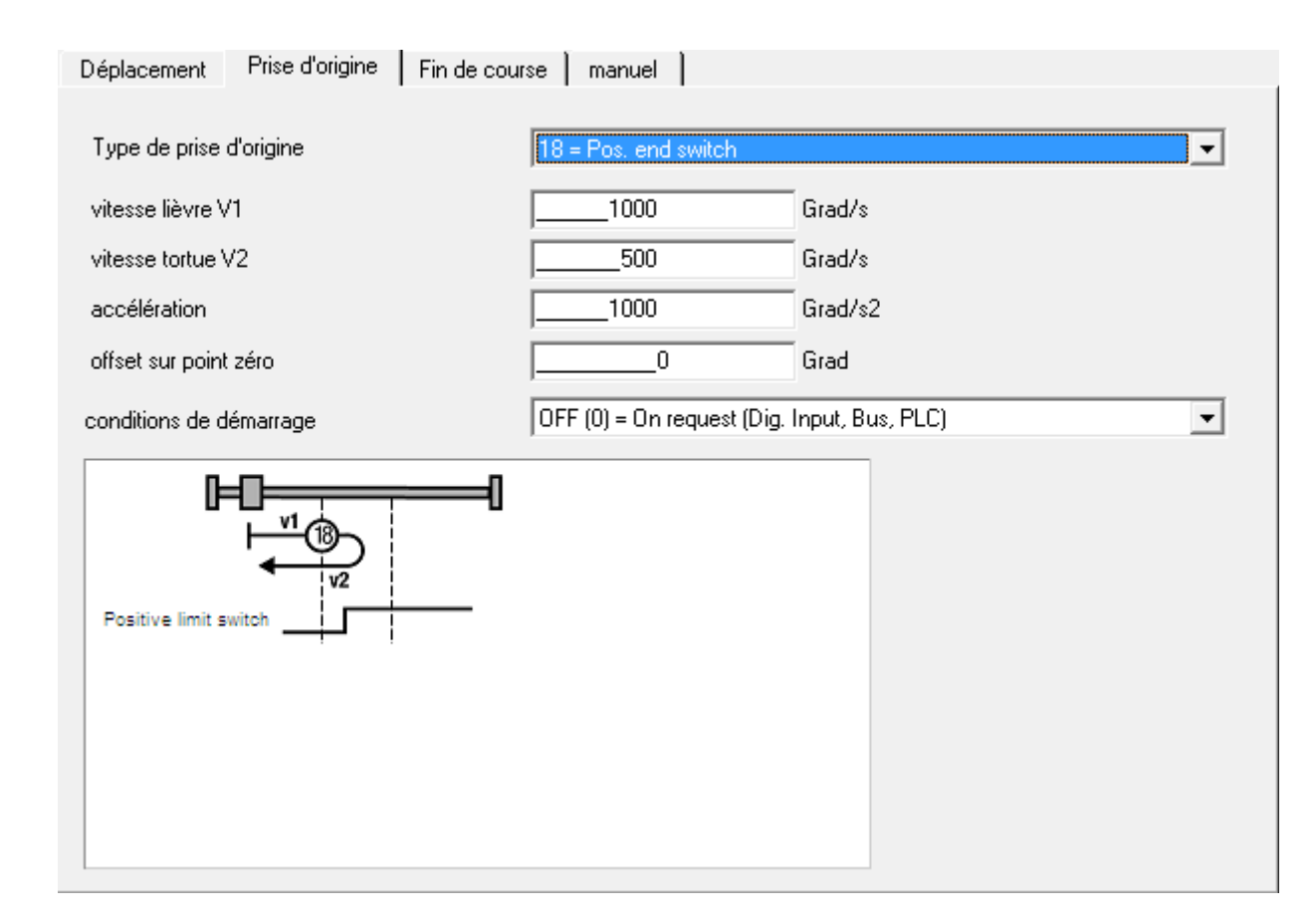

#### *19 = Pos, reference cams, Stop at RefNock=Low*

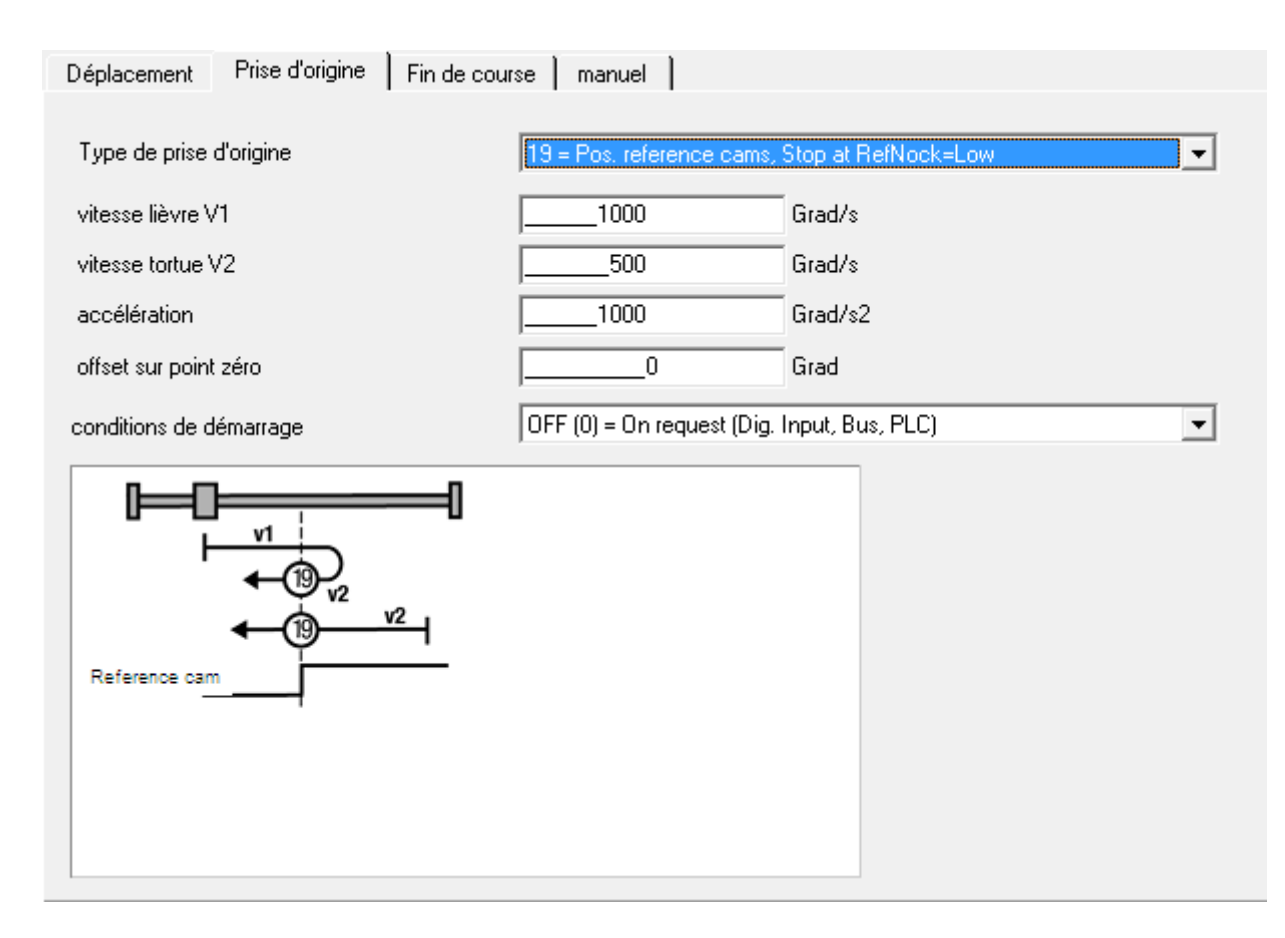

#### *20 = Pos, reference cams, Stop at RefNock=High*

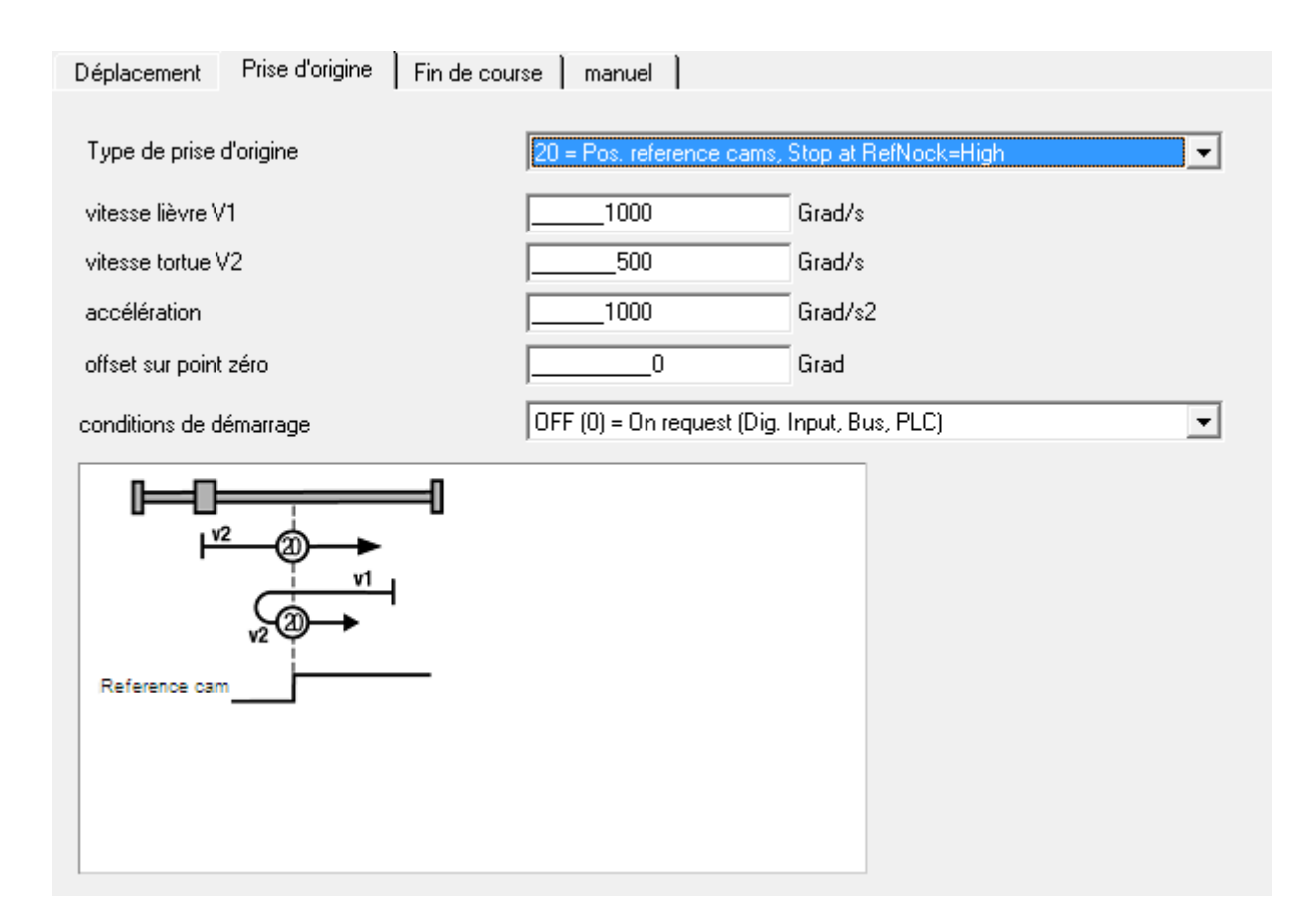

### *21 = Neg, reference cams, Stop at RefNock=Low*

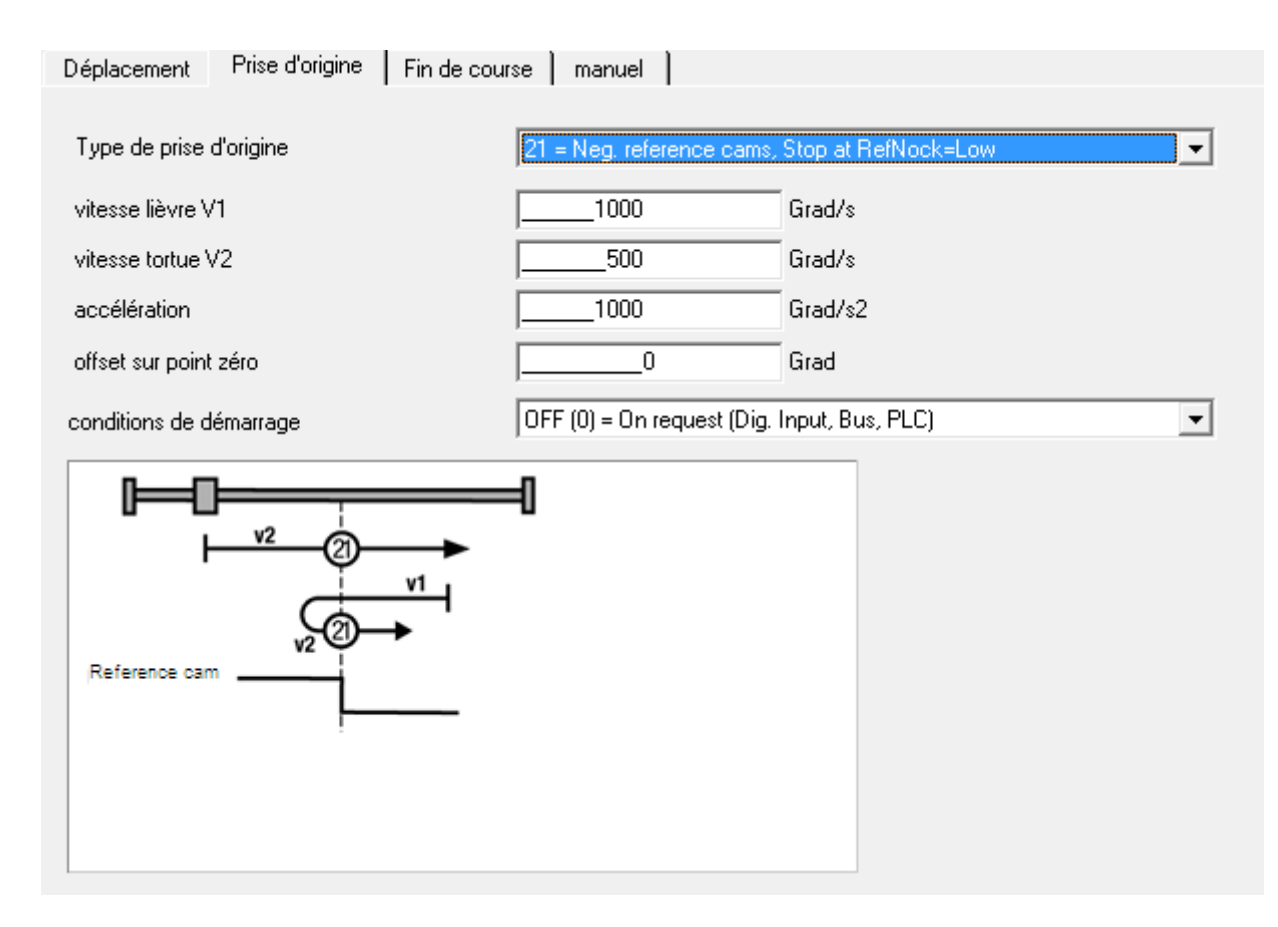

#### *22 = Neg, reference cams, Stop at RefNock=High*

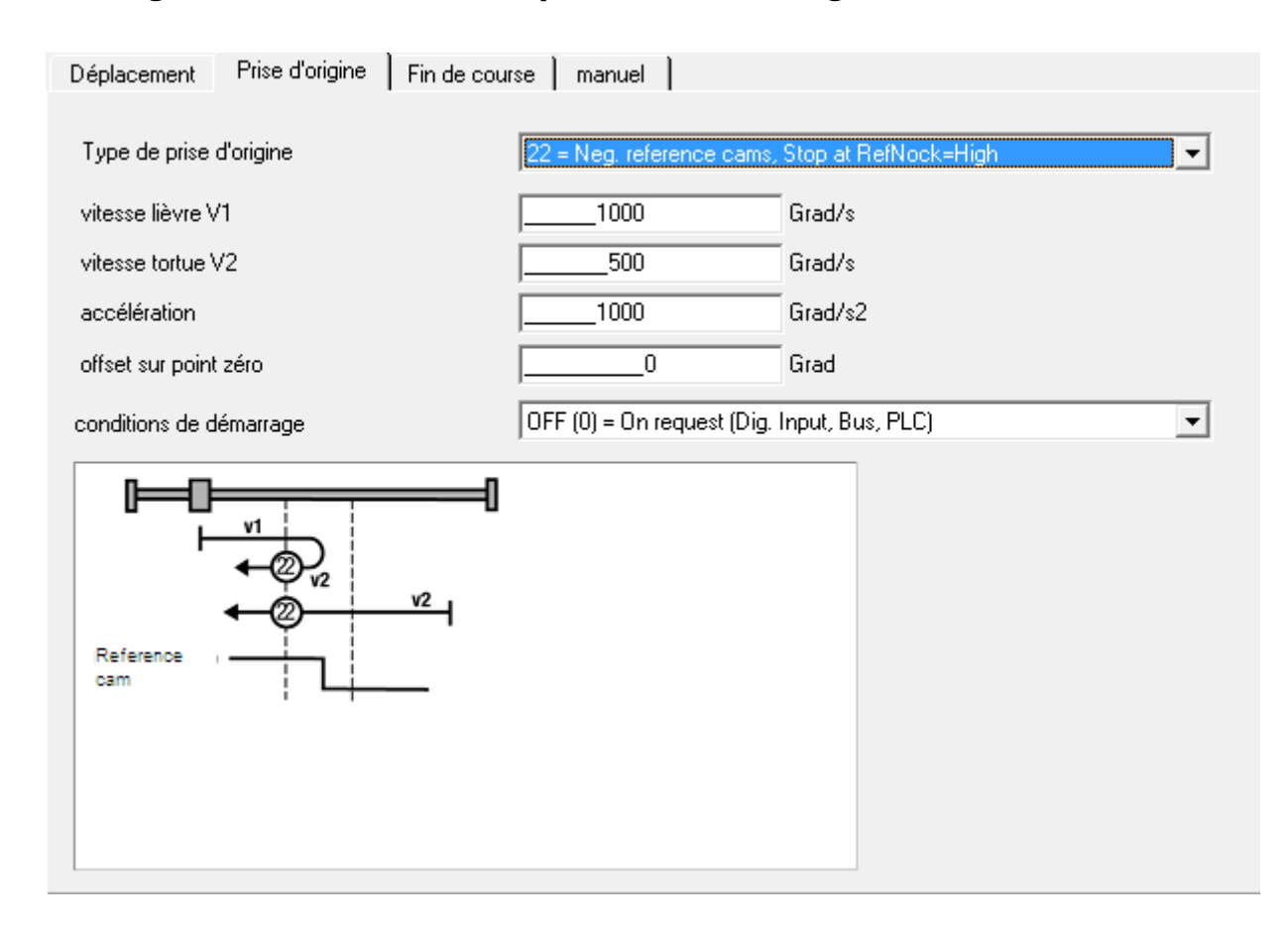

#### *23 = -> left reference cam polarity, Stop at RefNock=Low*

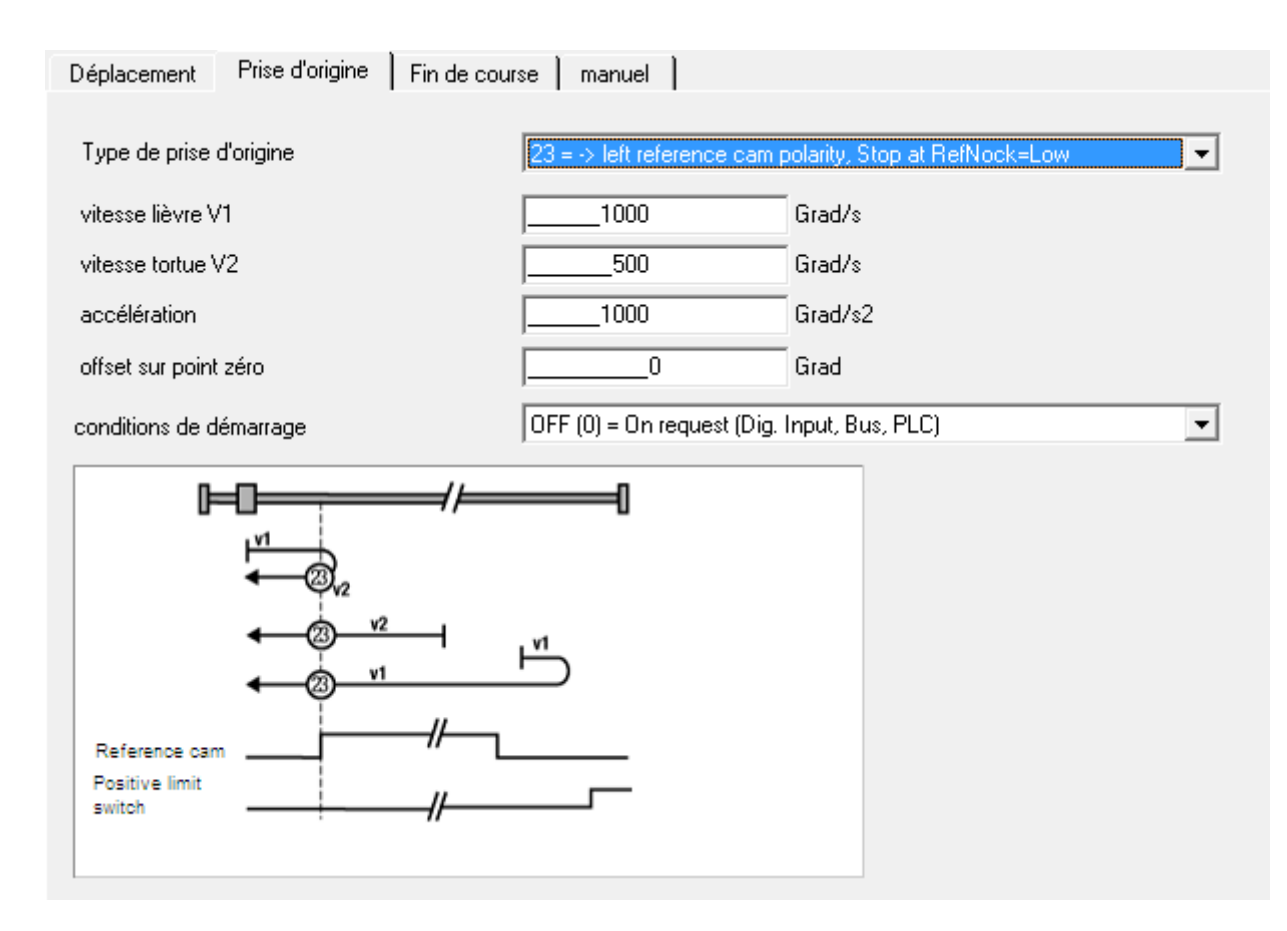

### *24 = -> left reference cam polarity, Stop at RefNock=High*

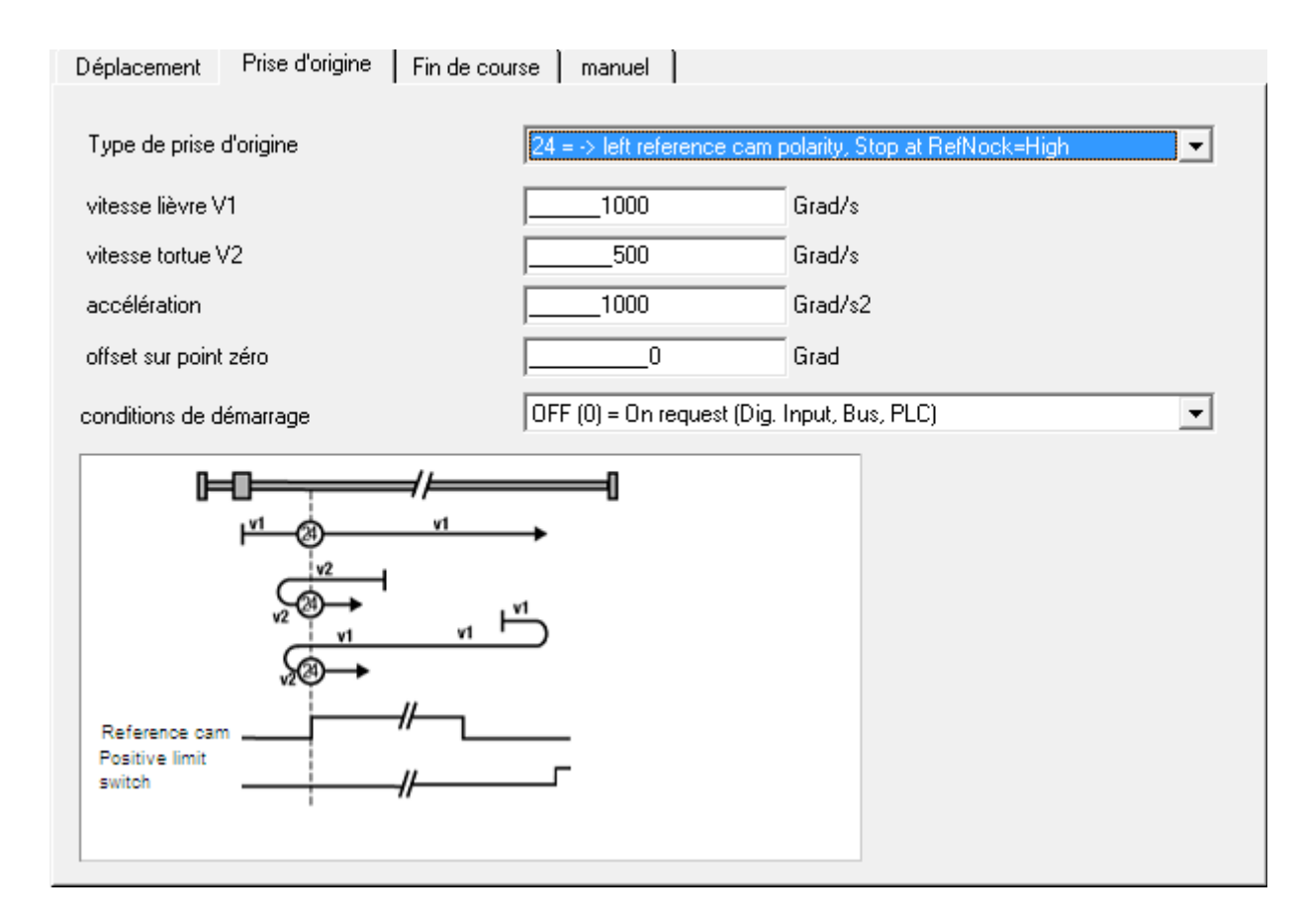

#### *25 = -> right reference cam polarity, Stop at RefNock=High*

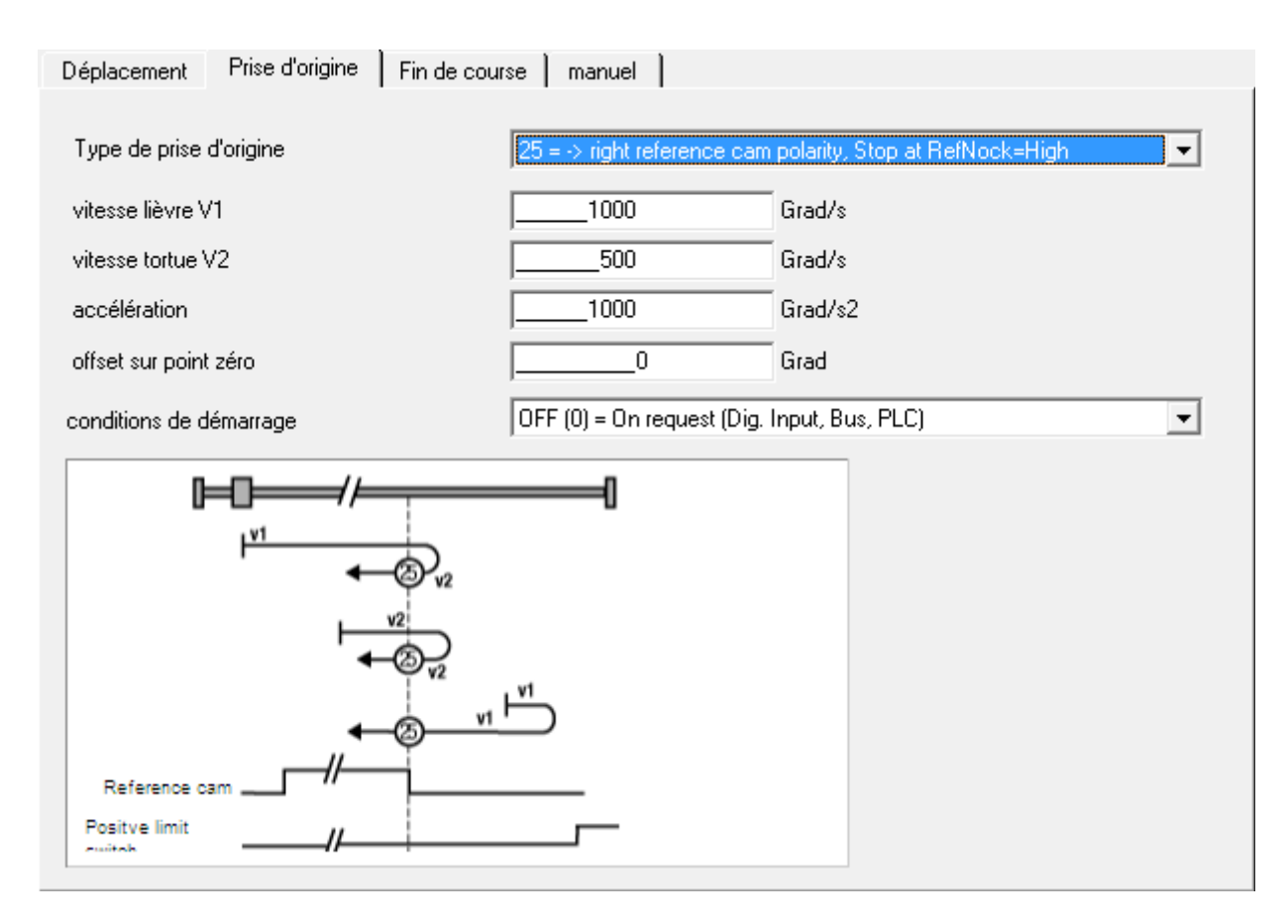

#### *26 = -> right reference cam polarity, Stop at RefNock=Low*

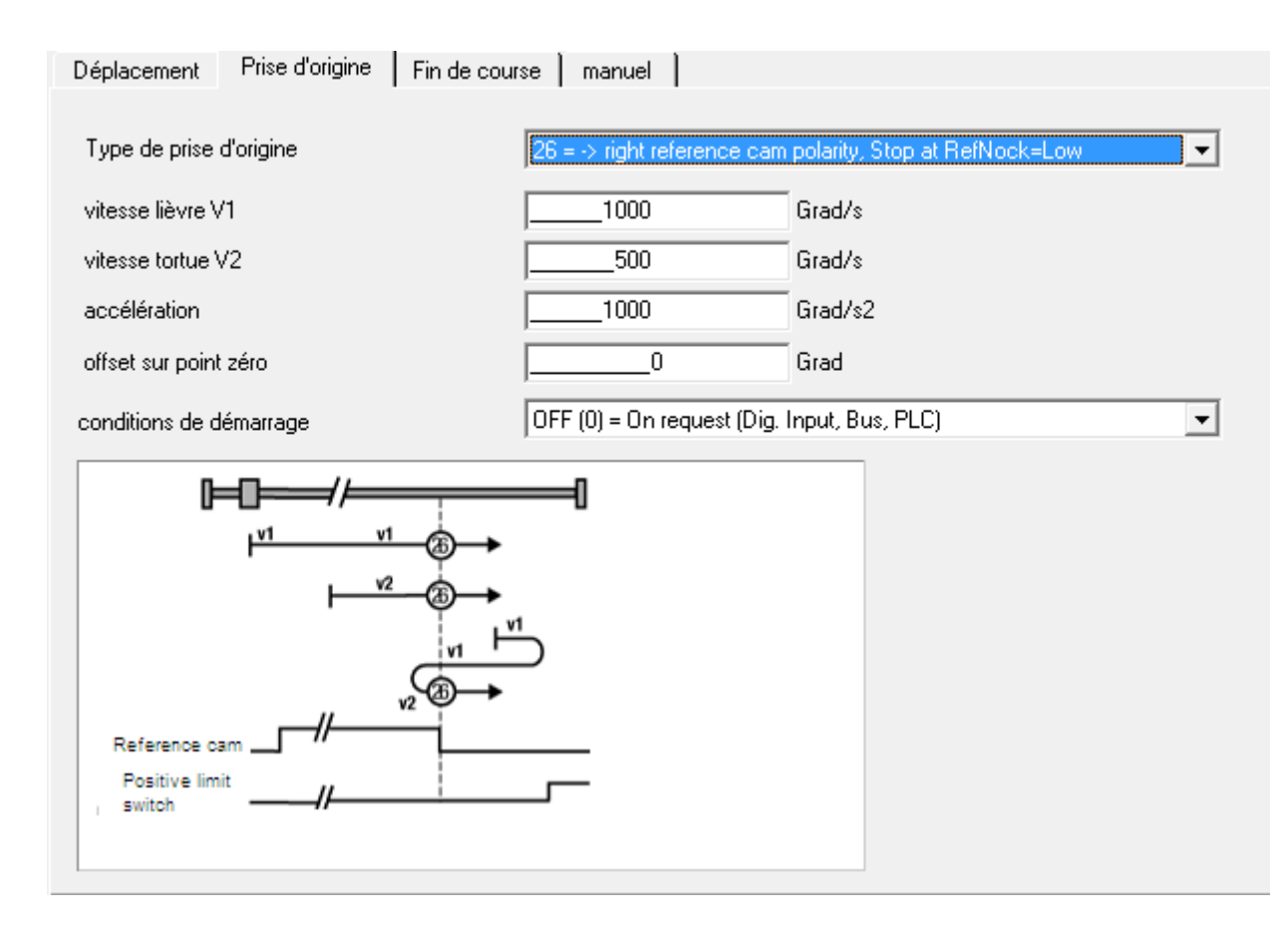

#### *27 = <- right reference cam polarity, Stop at RefNock=Low*

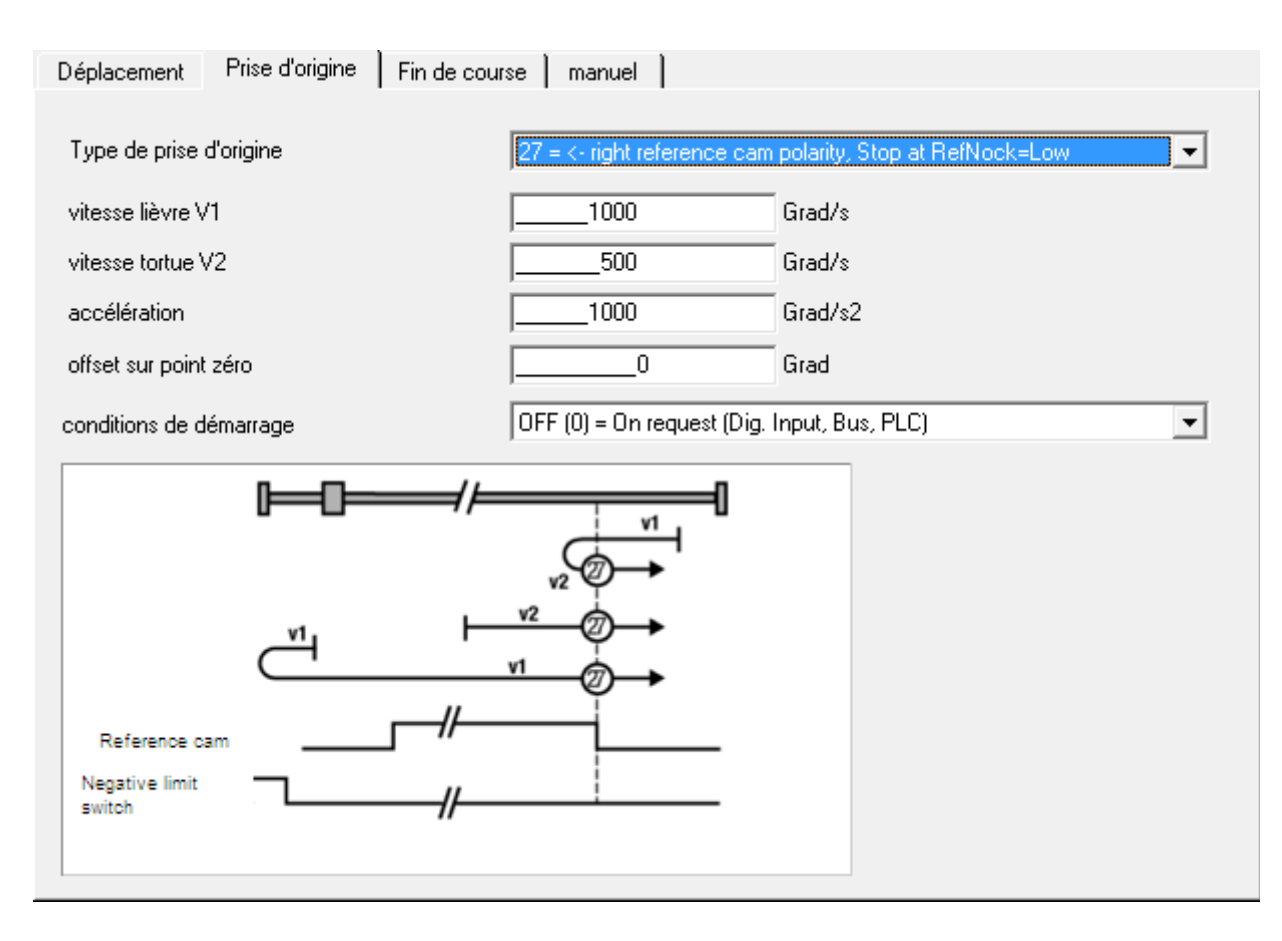

### *28 = <- right reference cam polarity, Stop at RefNock=High*

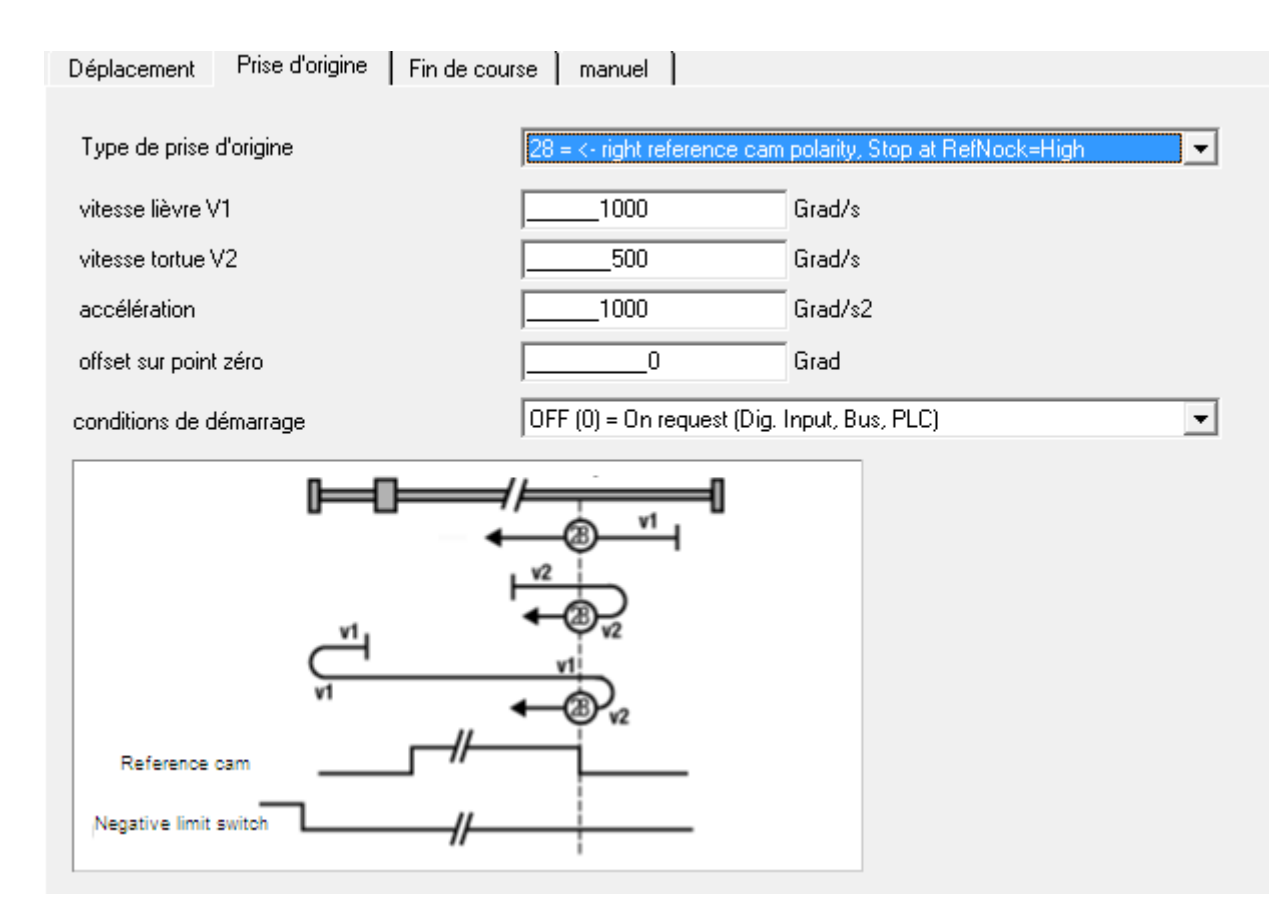

### *29 = <- left reference cam polarity, Stop at RefNock=High*

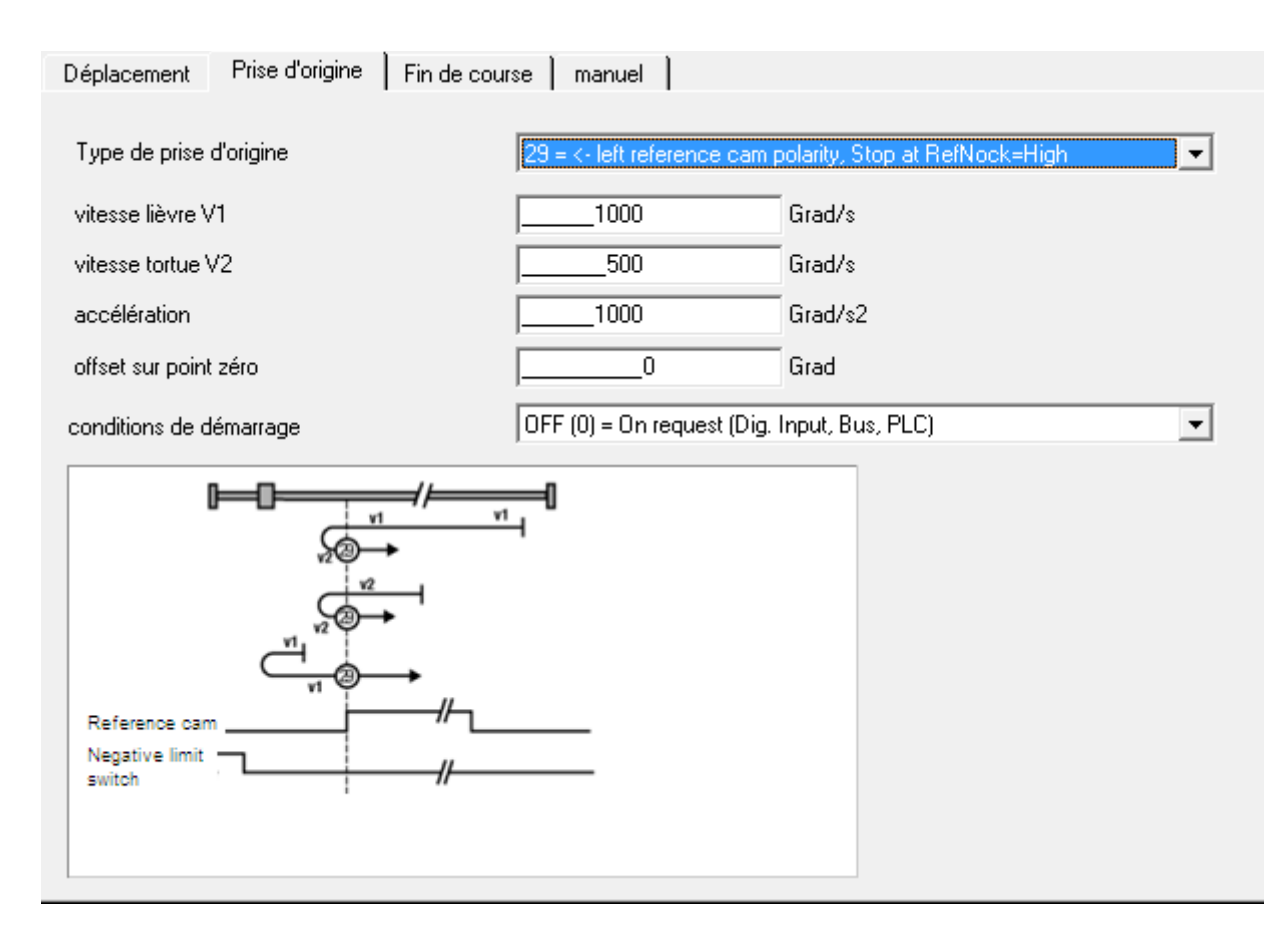

#### *30 = <- left reference cam polarity, Stop at RefNock=Low*

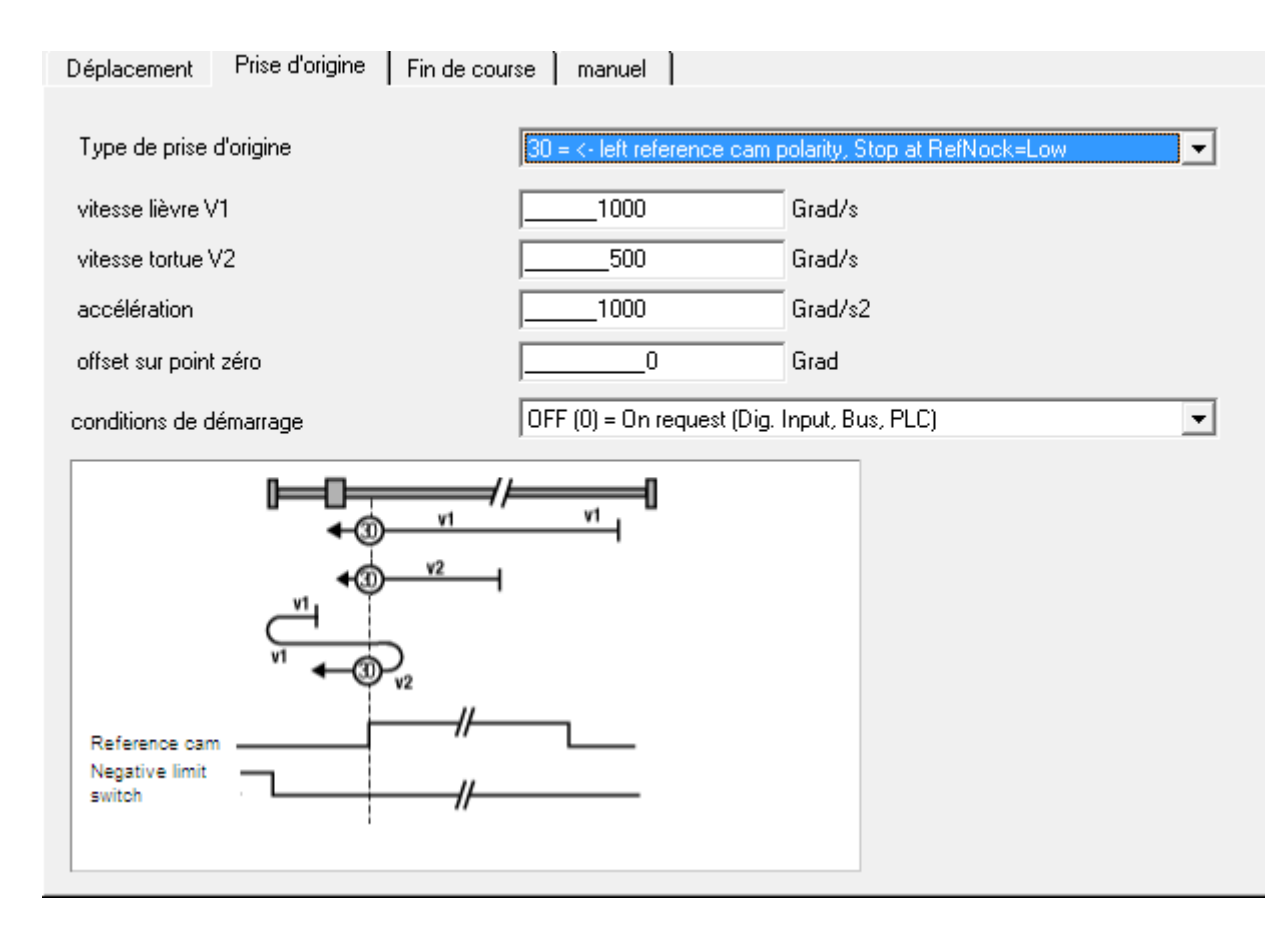

### *33 = Next left zero pulse*

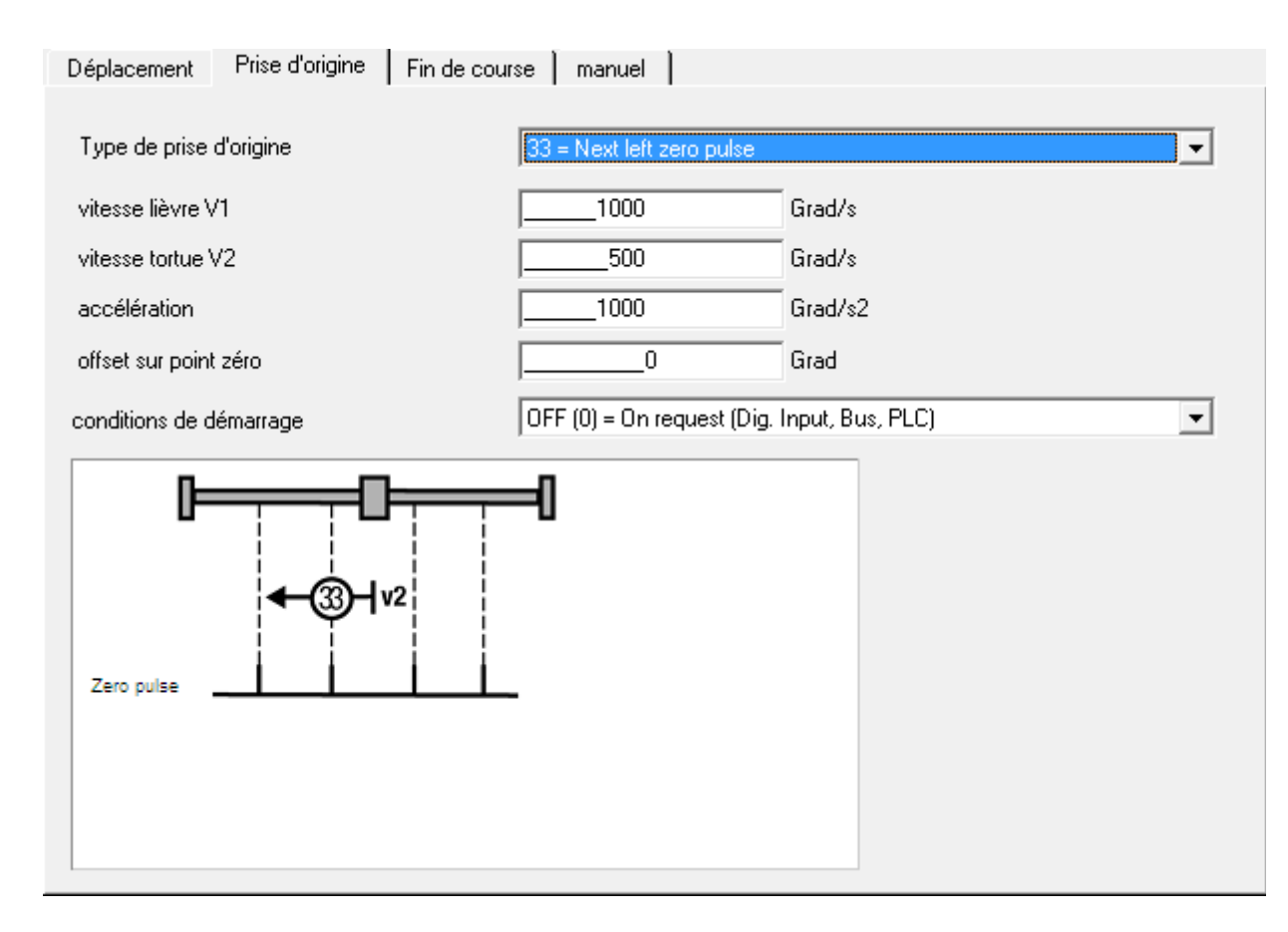

### *34 = Next right zero pulse*

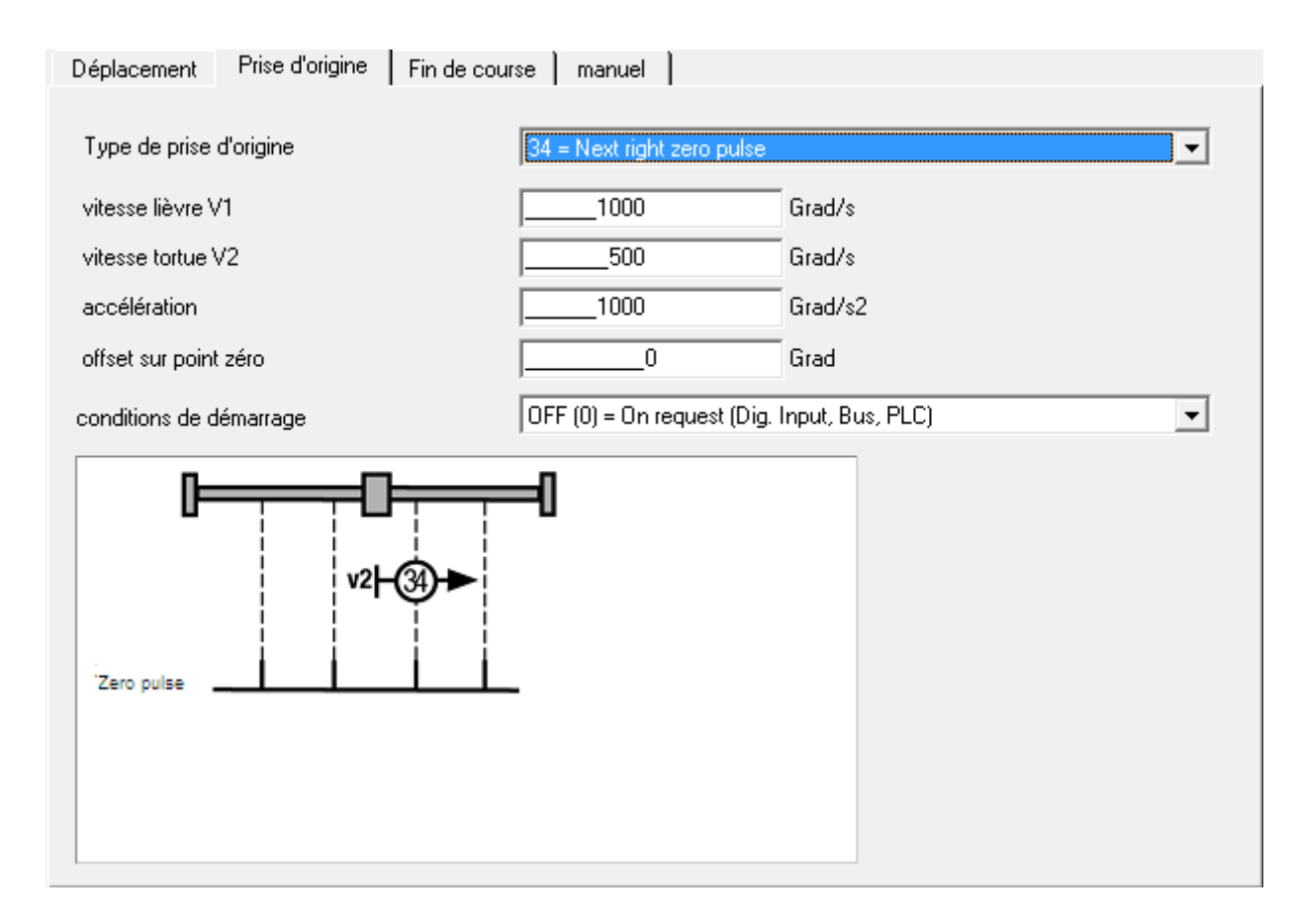

# *35 = Actual position = Reference position*

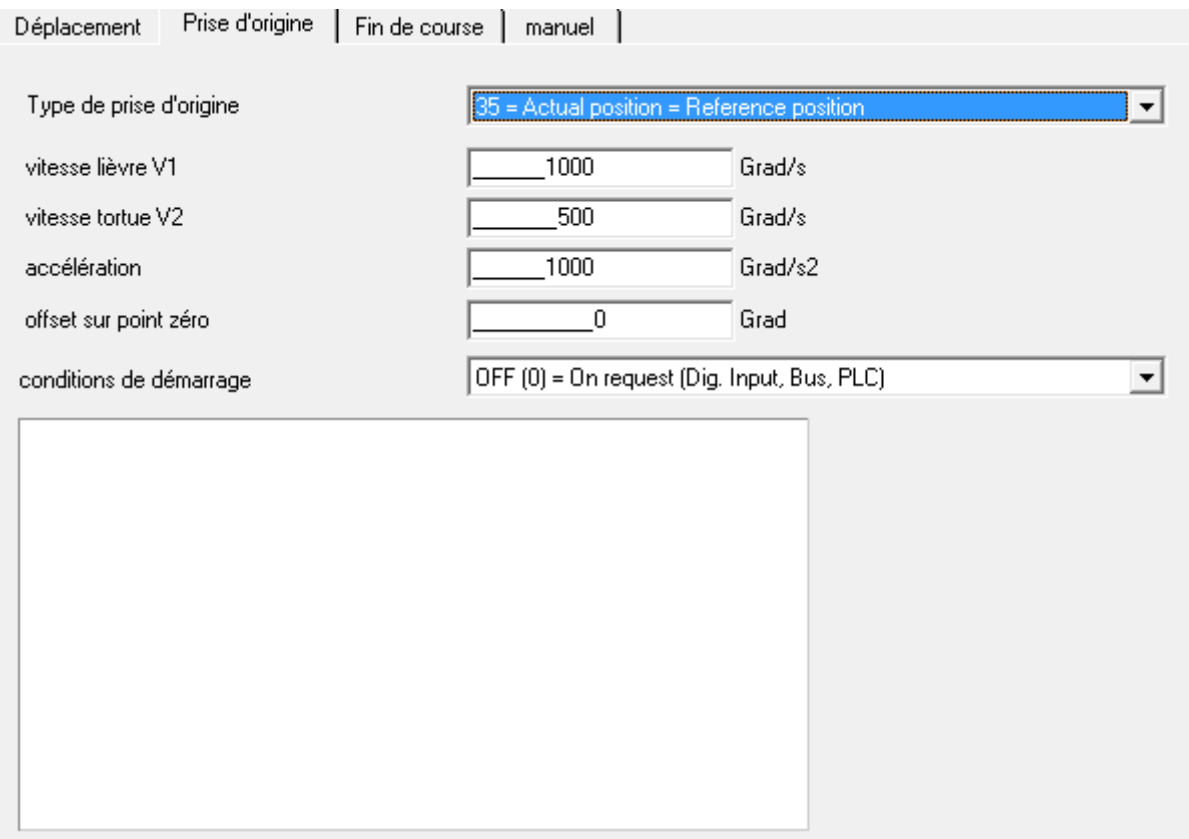